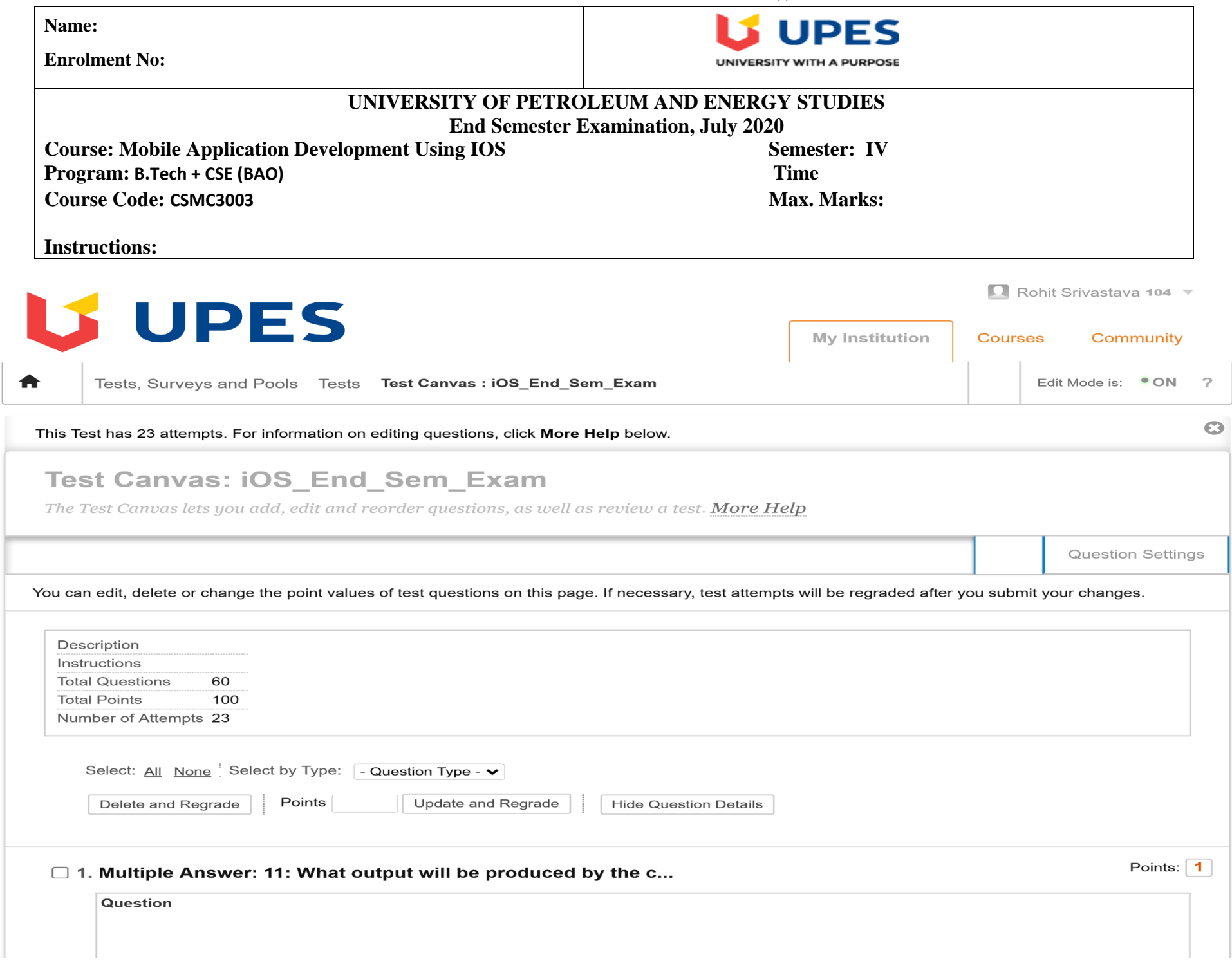

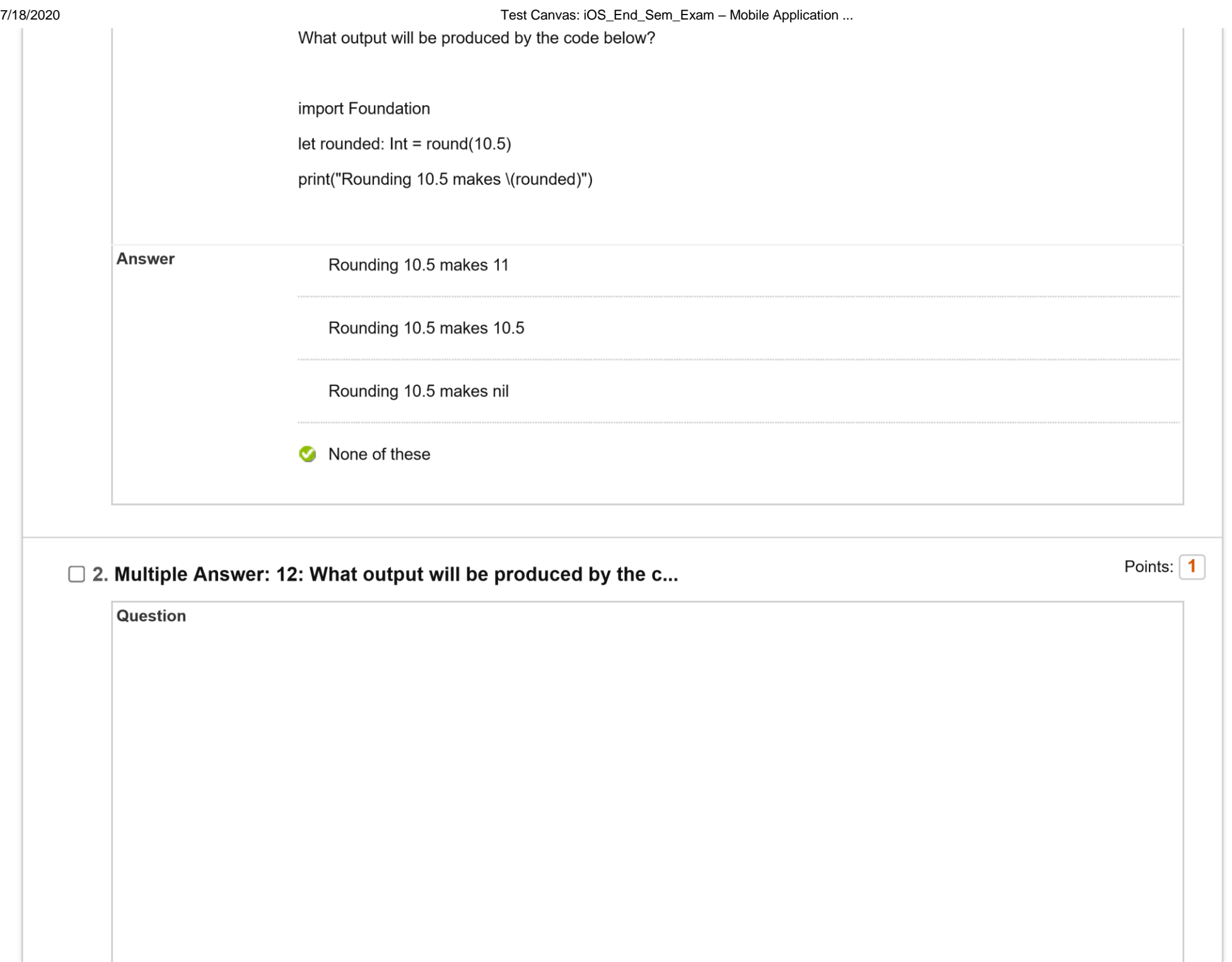

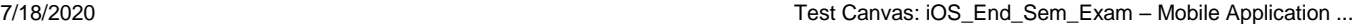

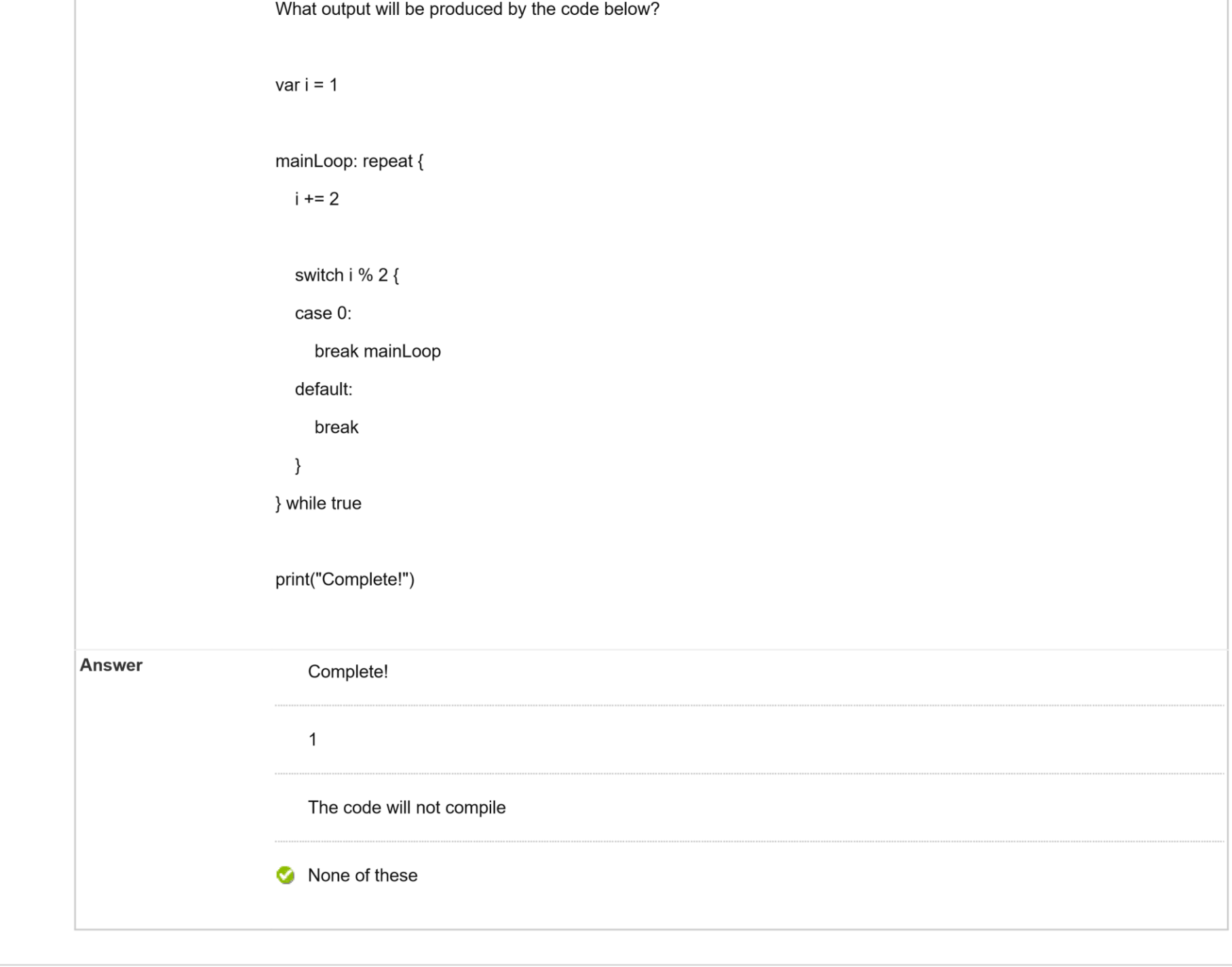

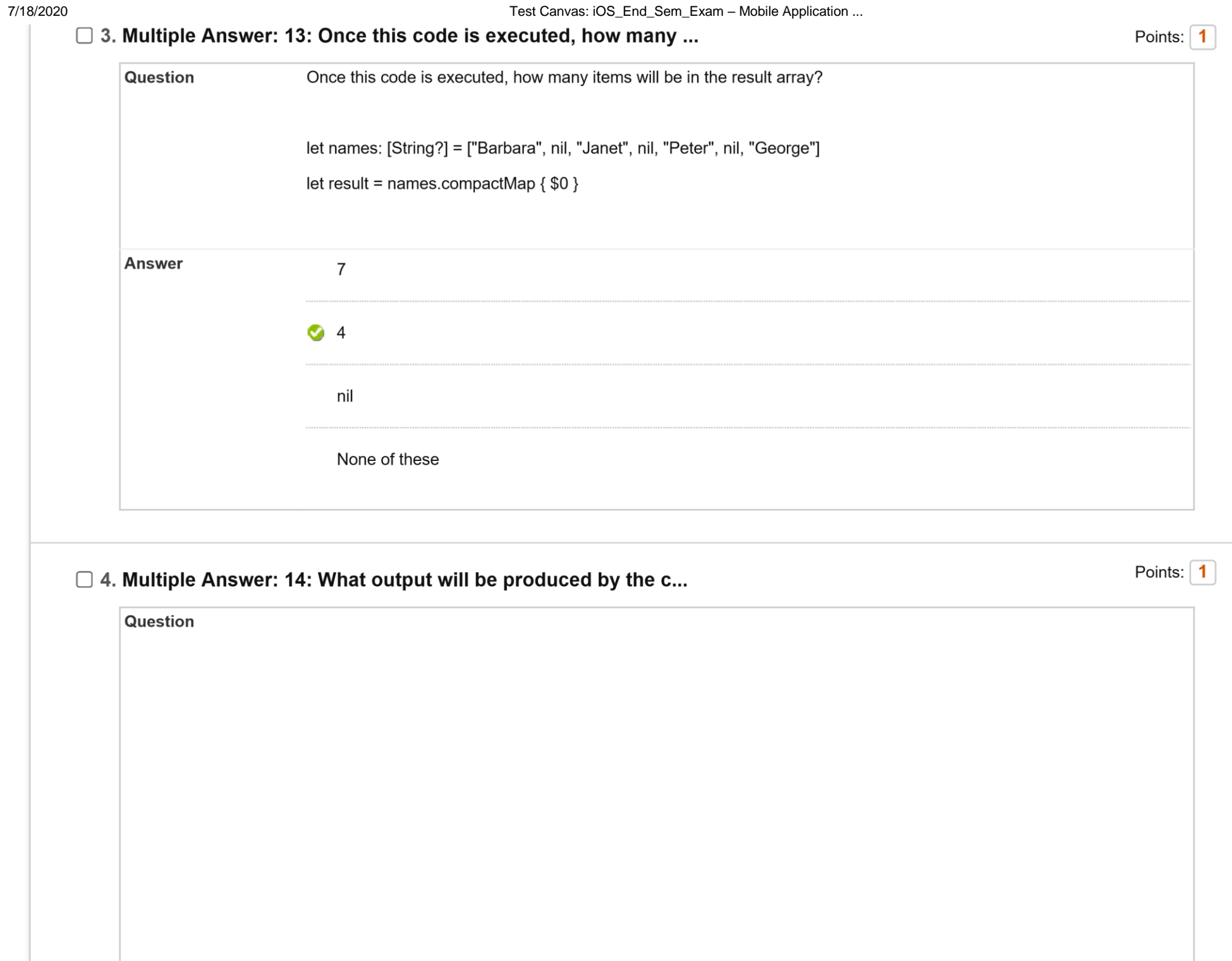

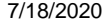

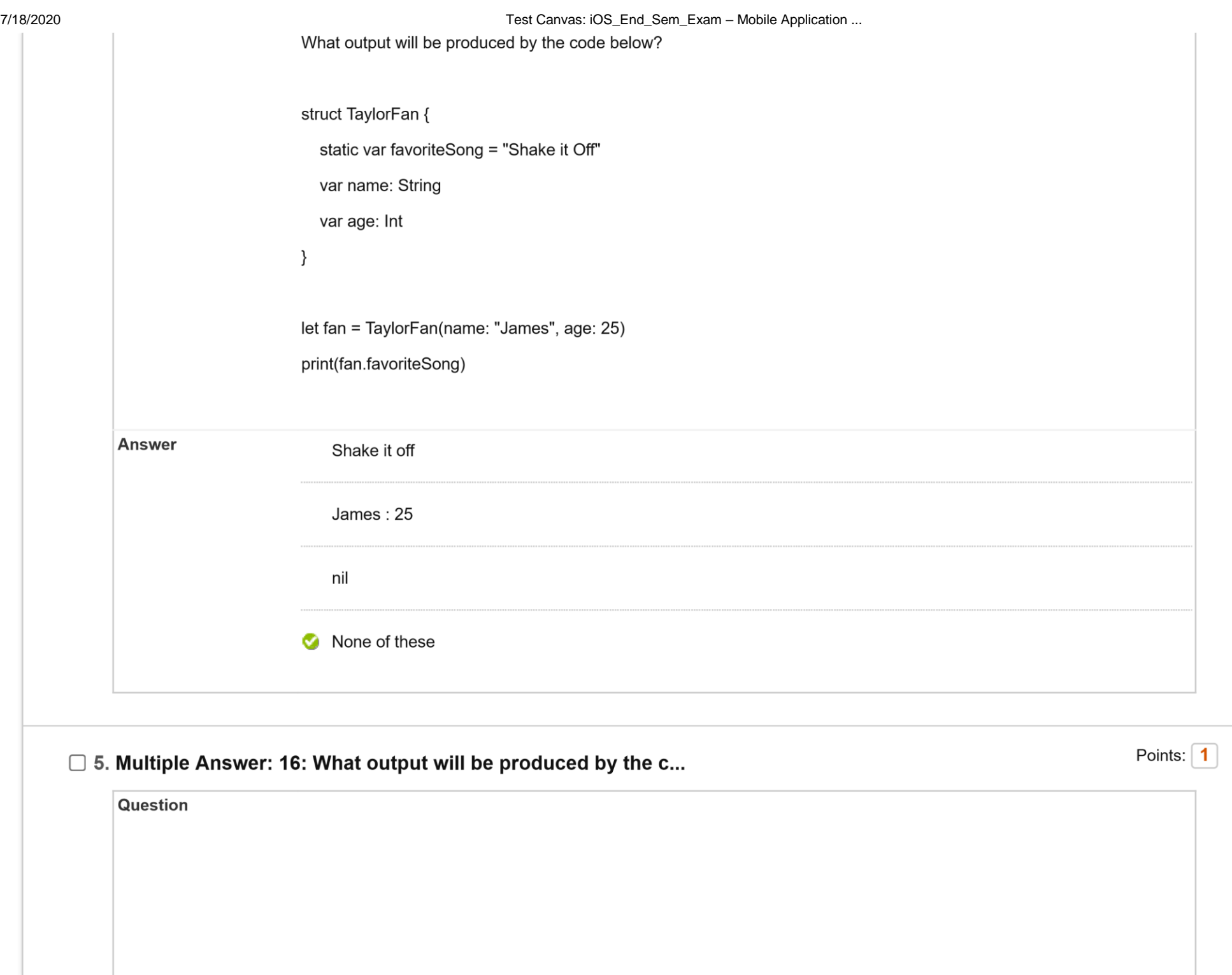

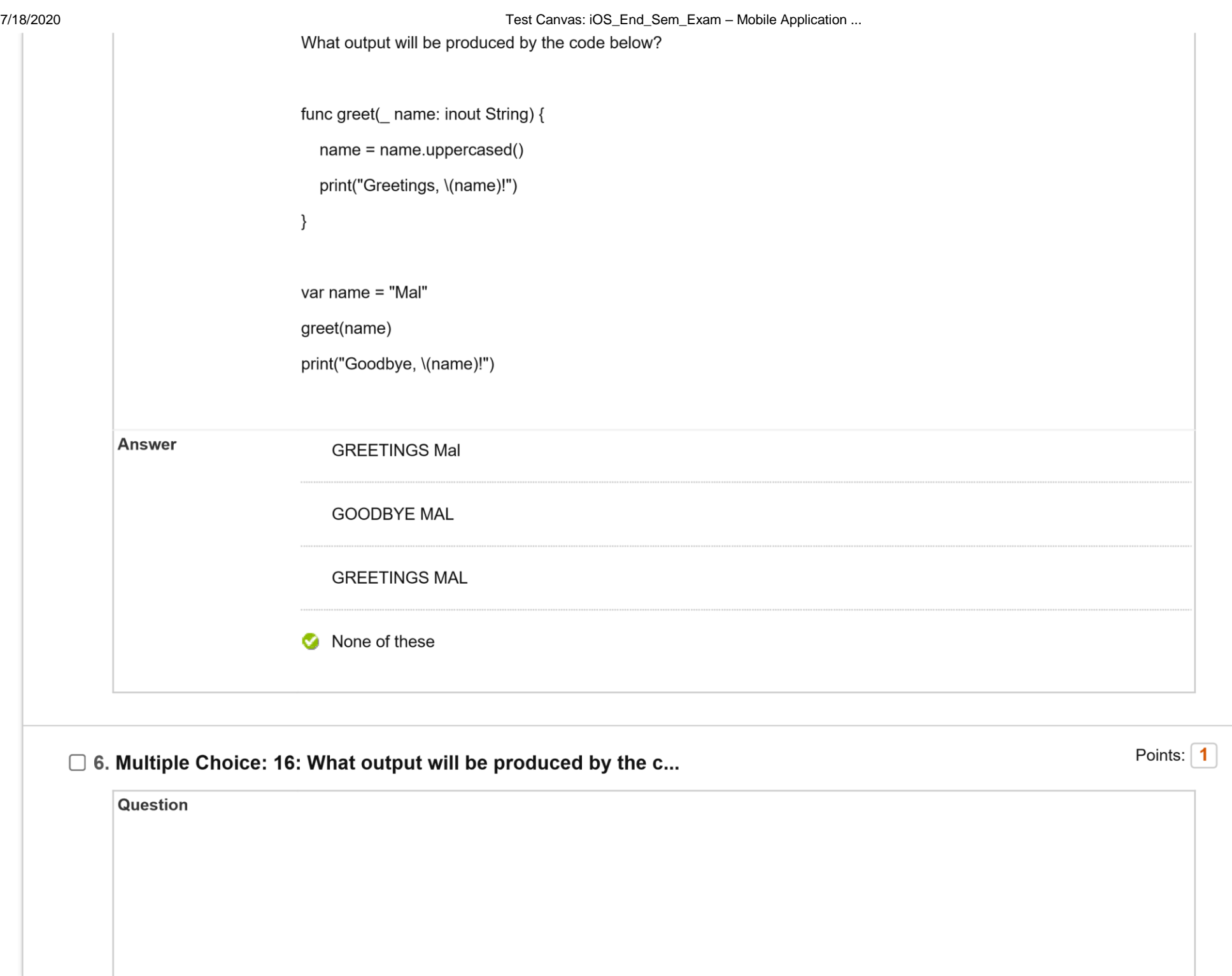

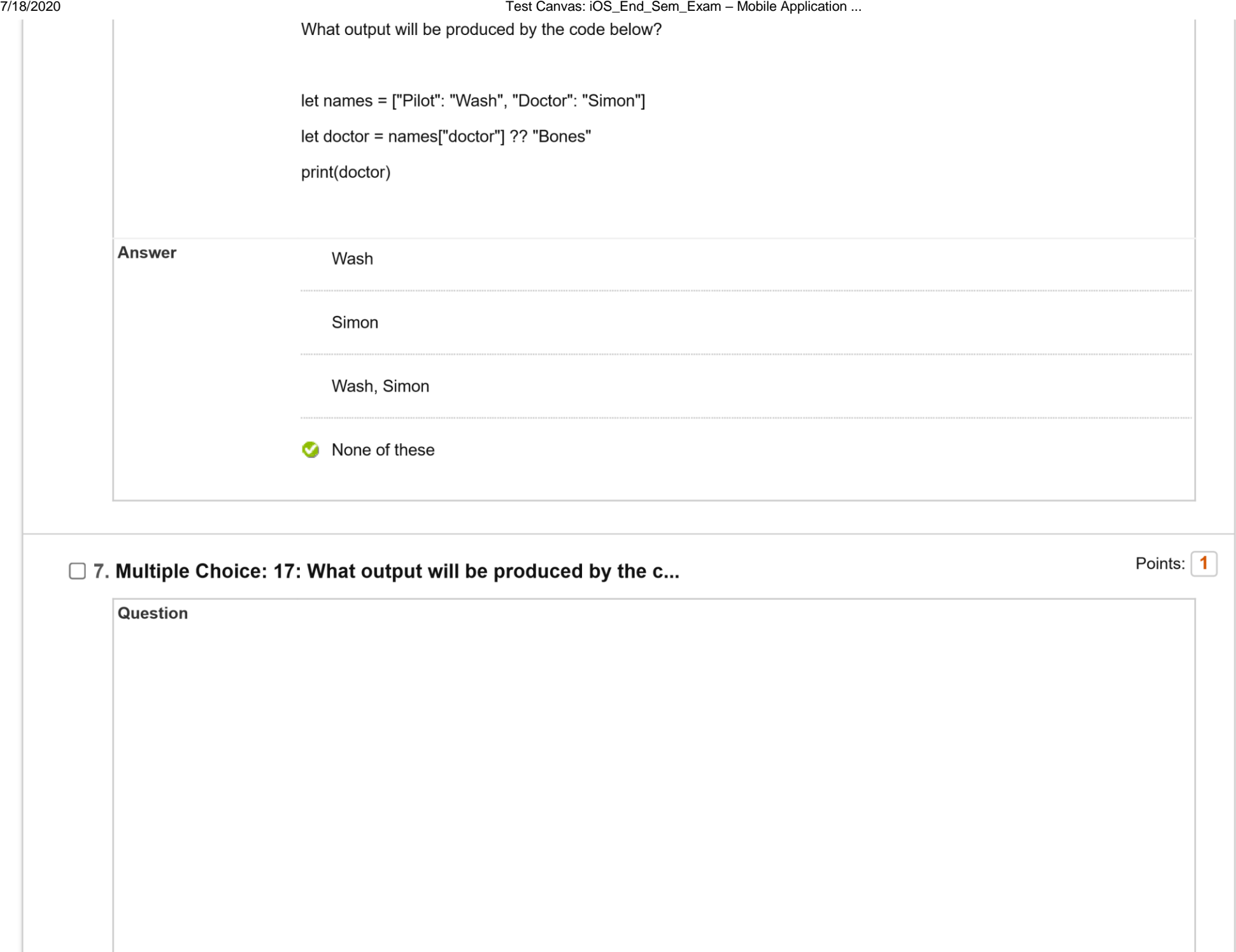

What output will be produced by the code below? enum MyError: Error { case broken case busted case badgered } func willThrowAnError() { throw MyError.busted } do { try willThrowAnError() } catch MyError.busted { print("Code was busted!") } catch { print("Code just didn't work") }

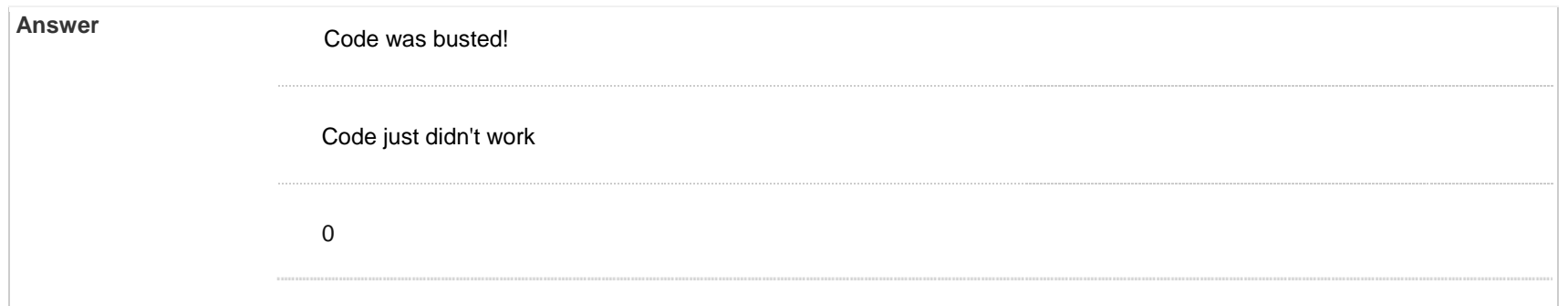

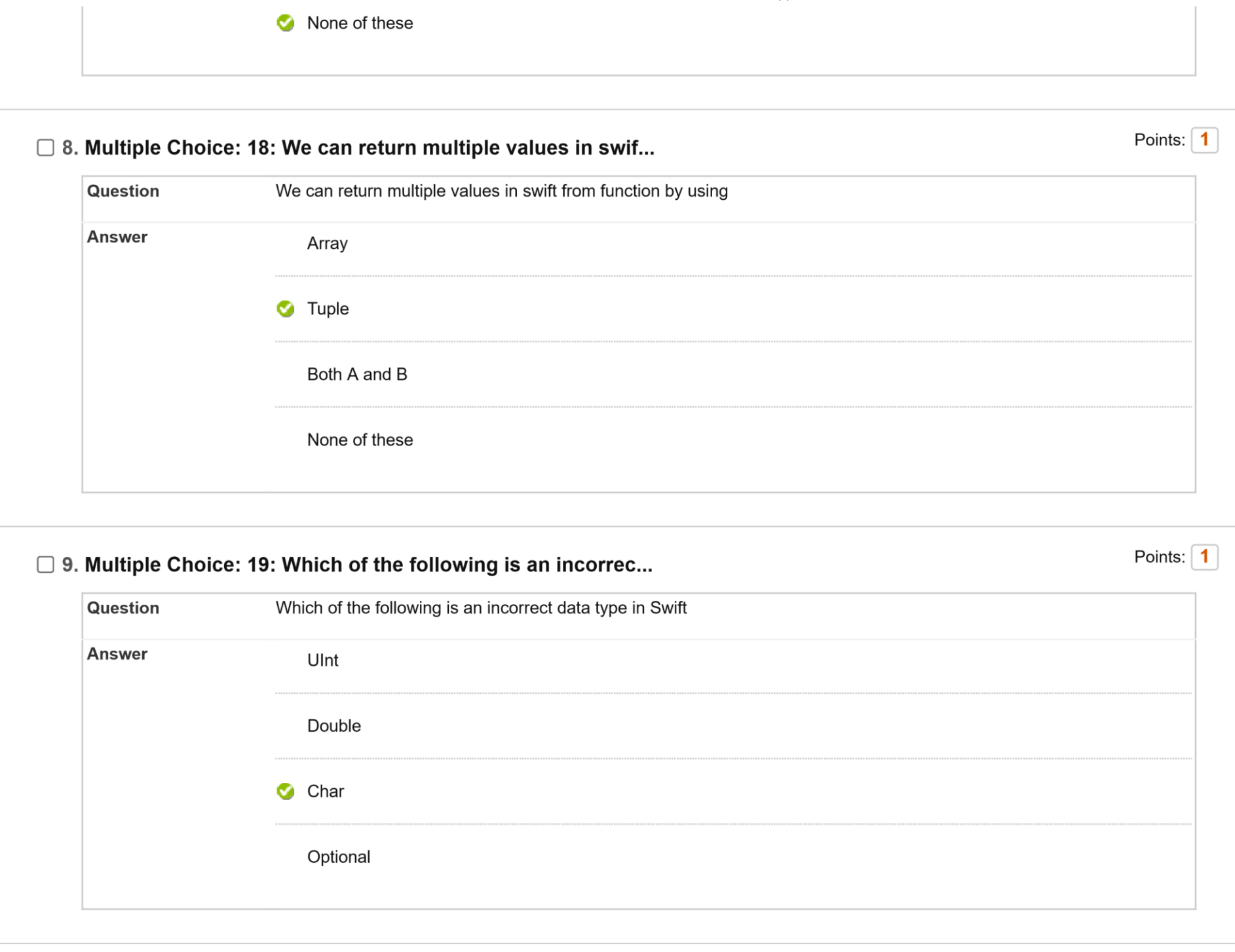

7/18/2020 Test Canvas: iOS\_End\_Sem\_Exam – Mobile Application ...

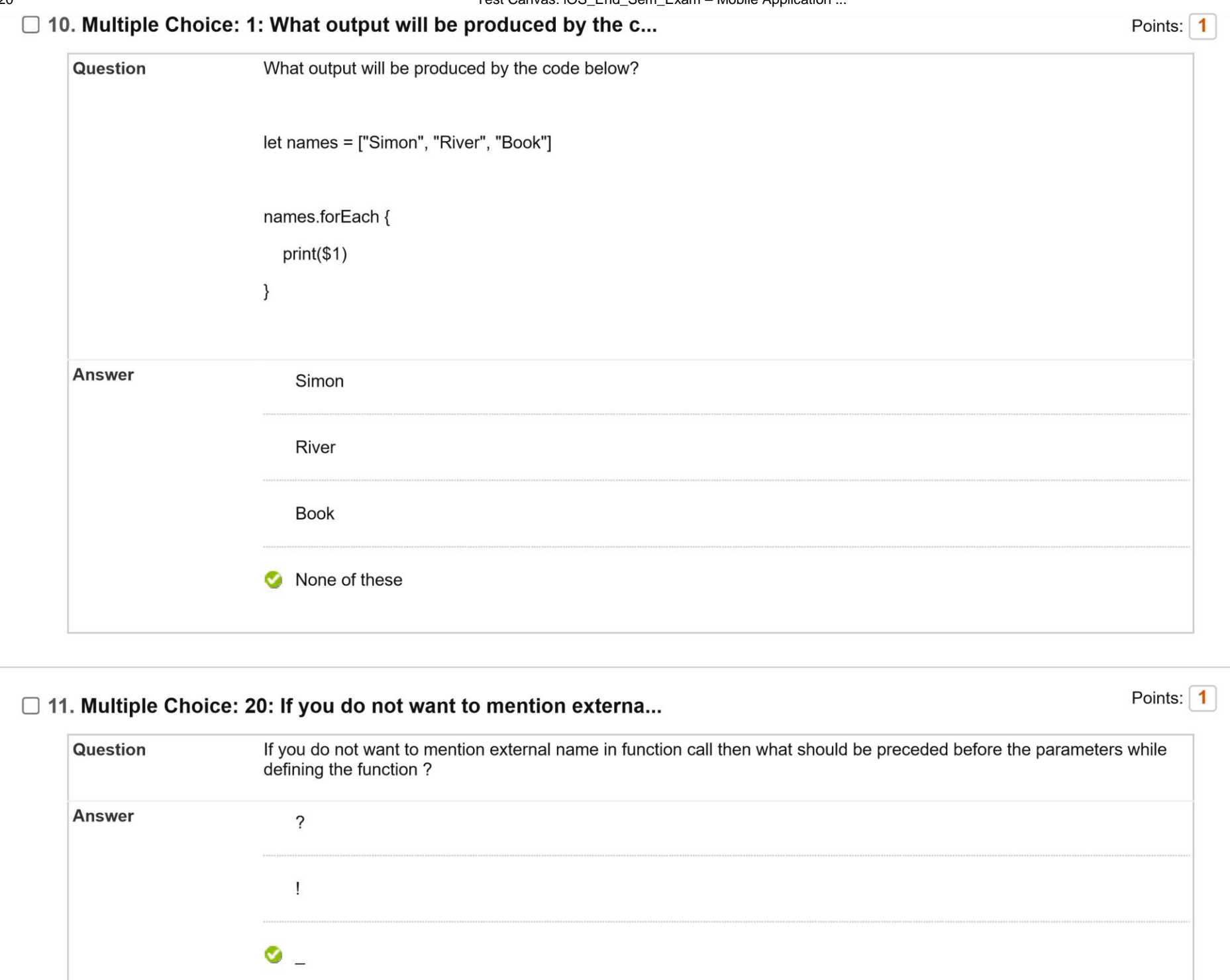

 $\sqrt{2}$ 

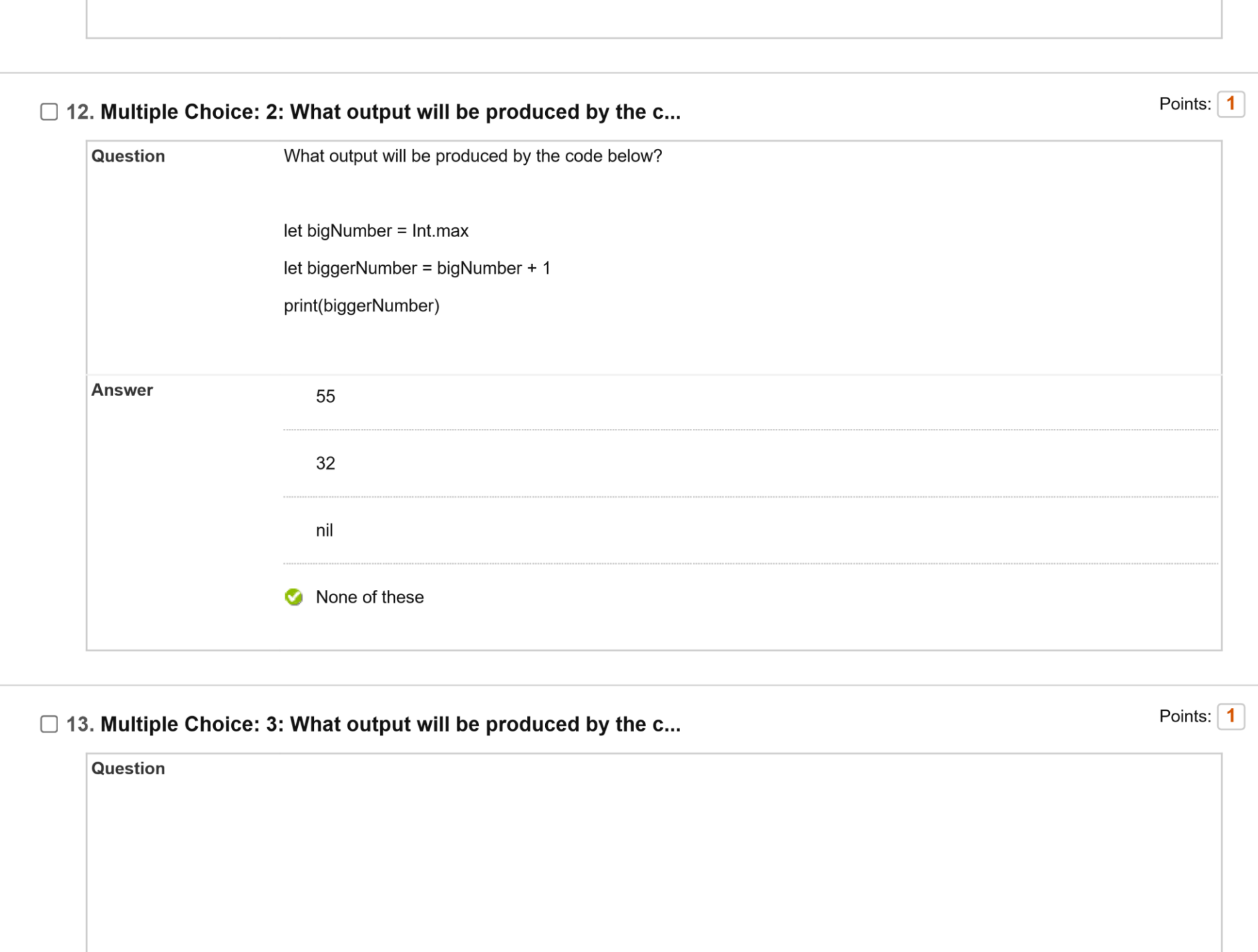

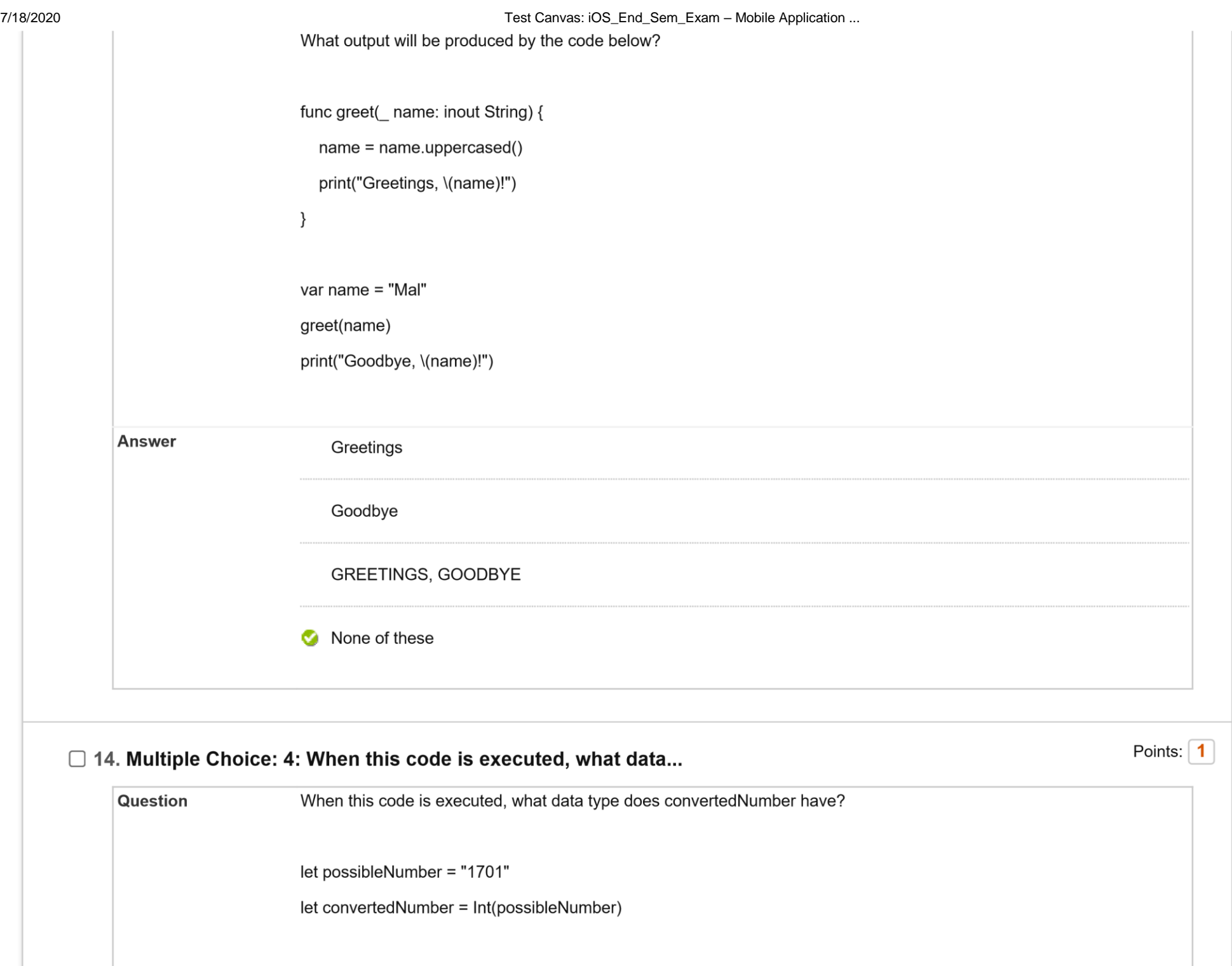

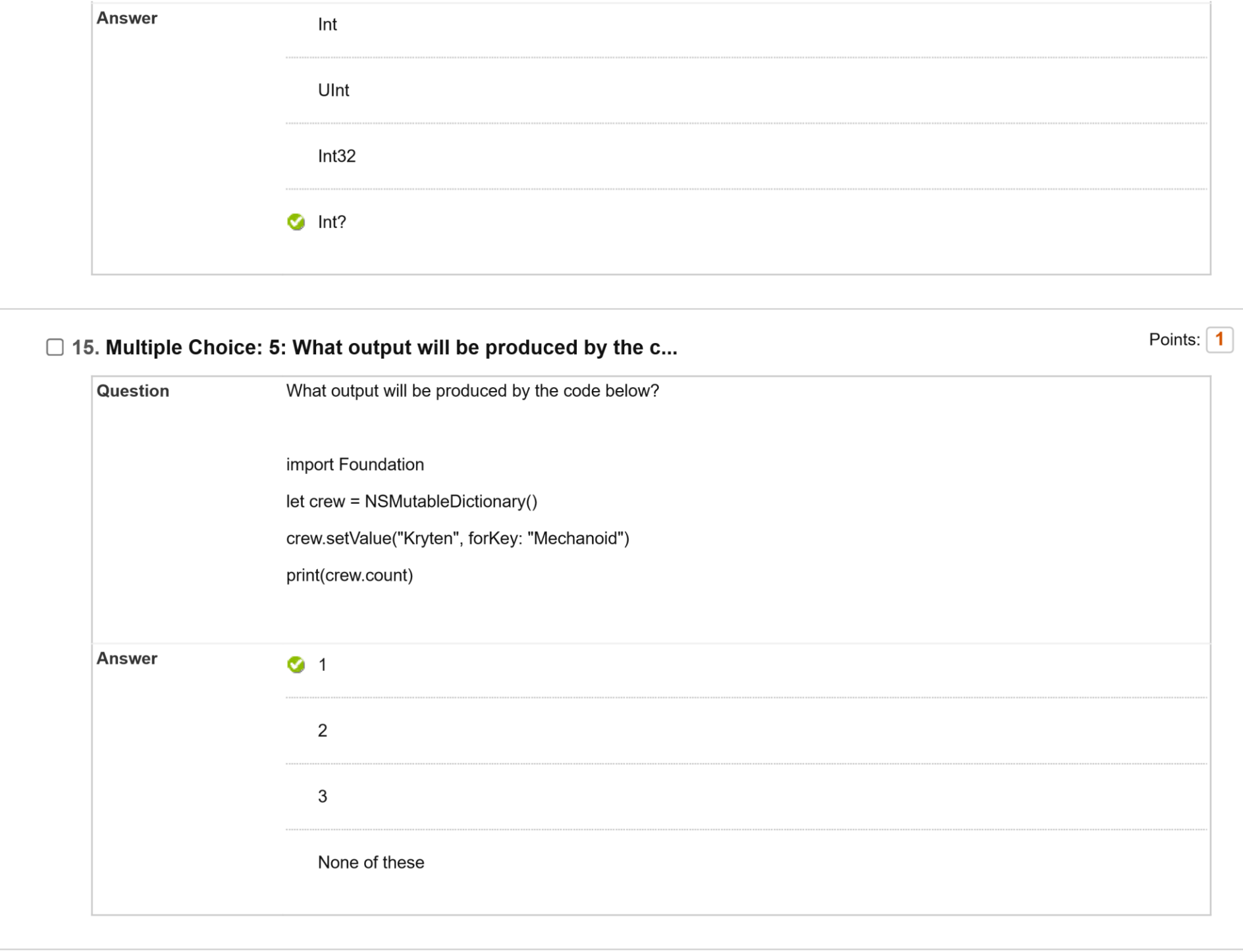

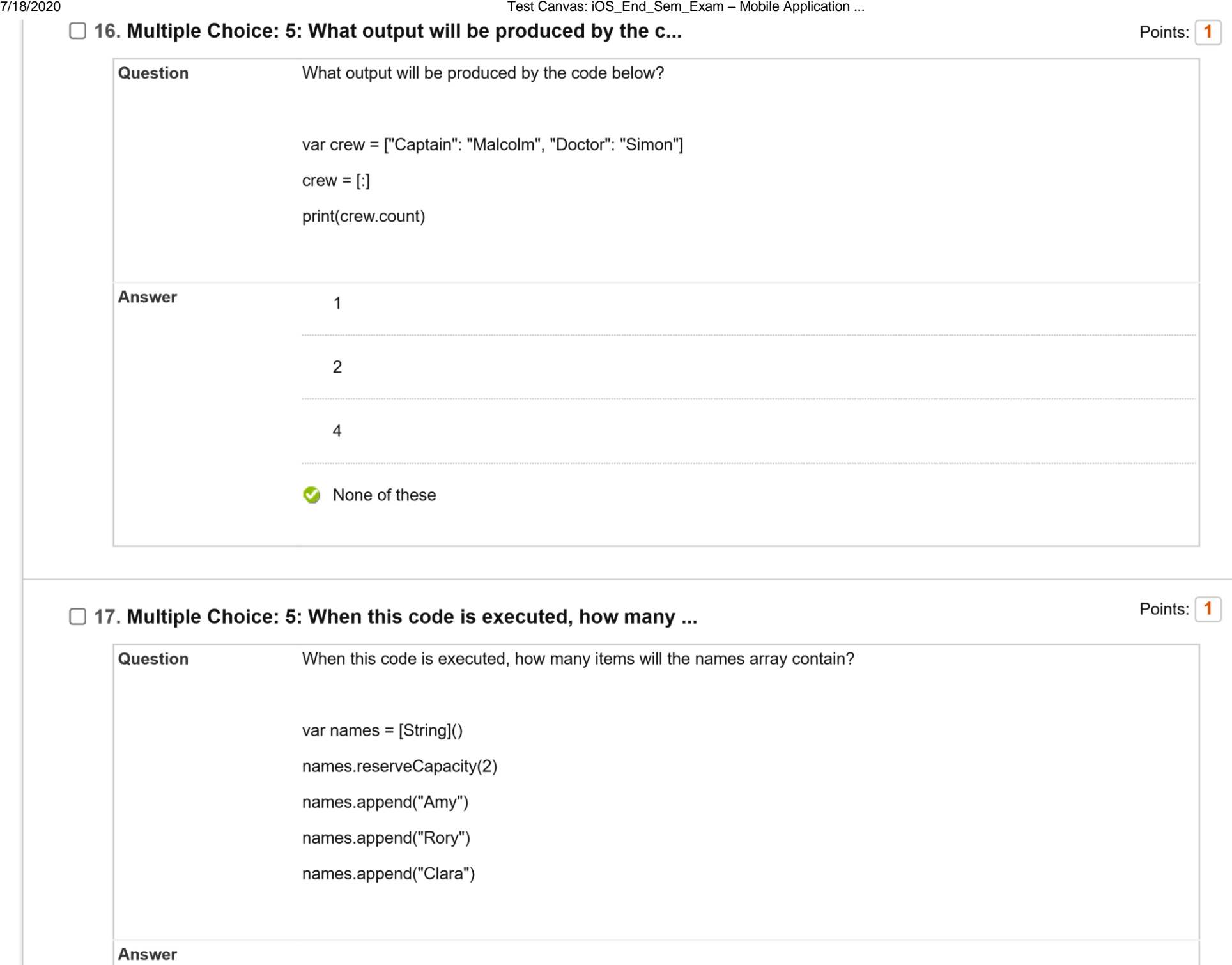

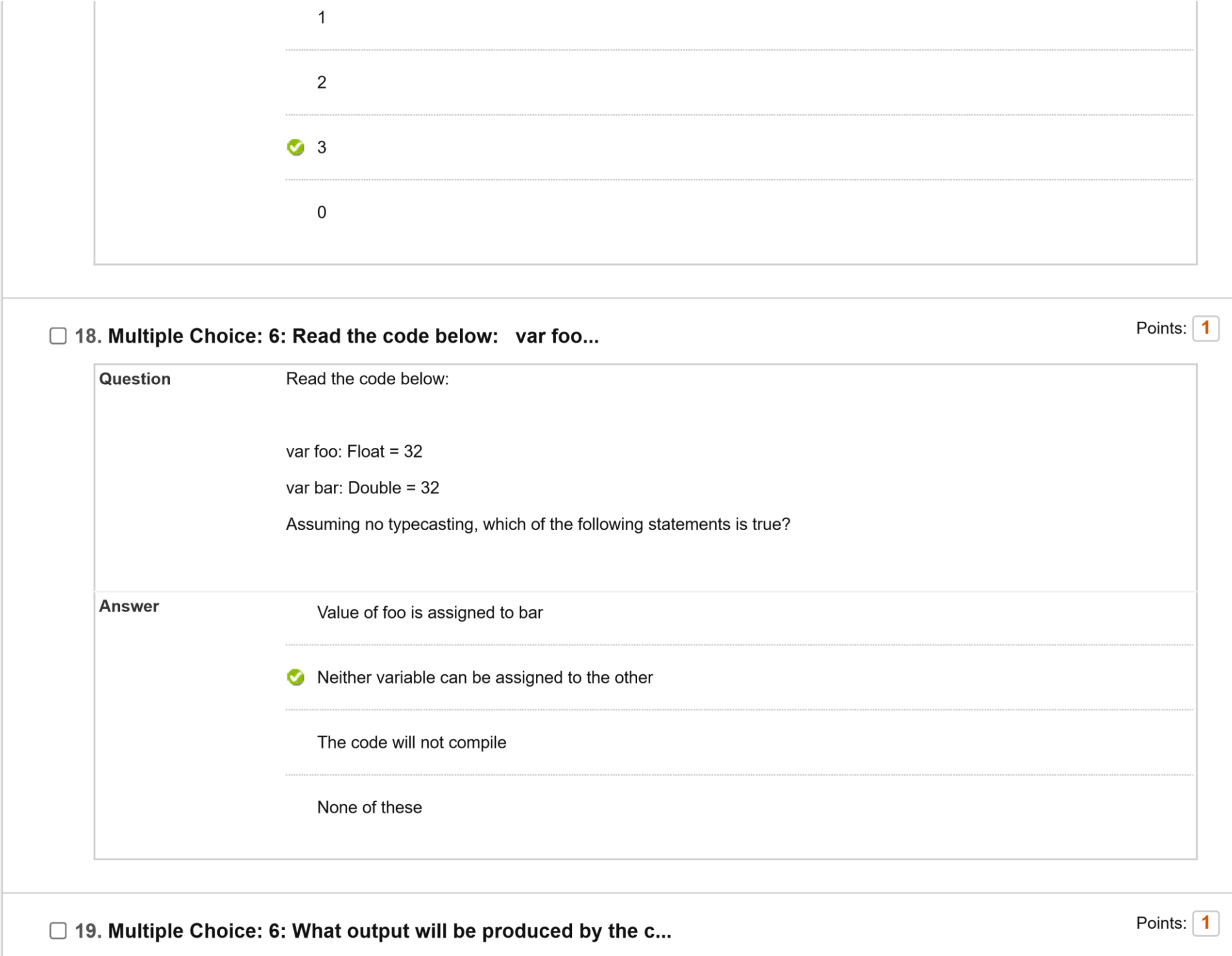

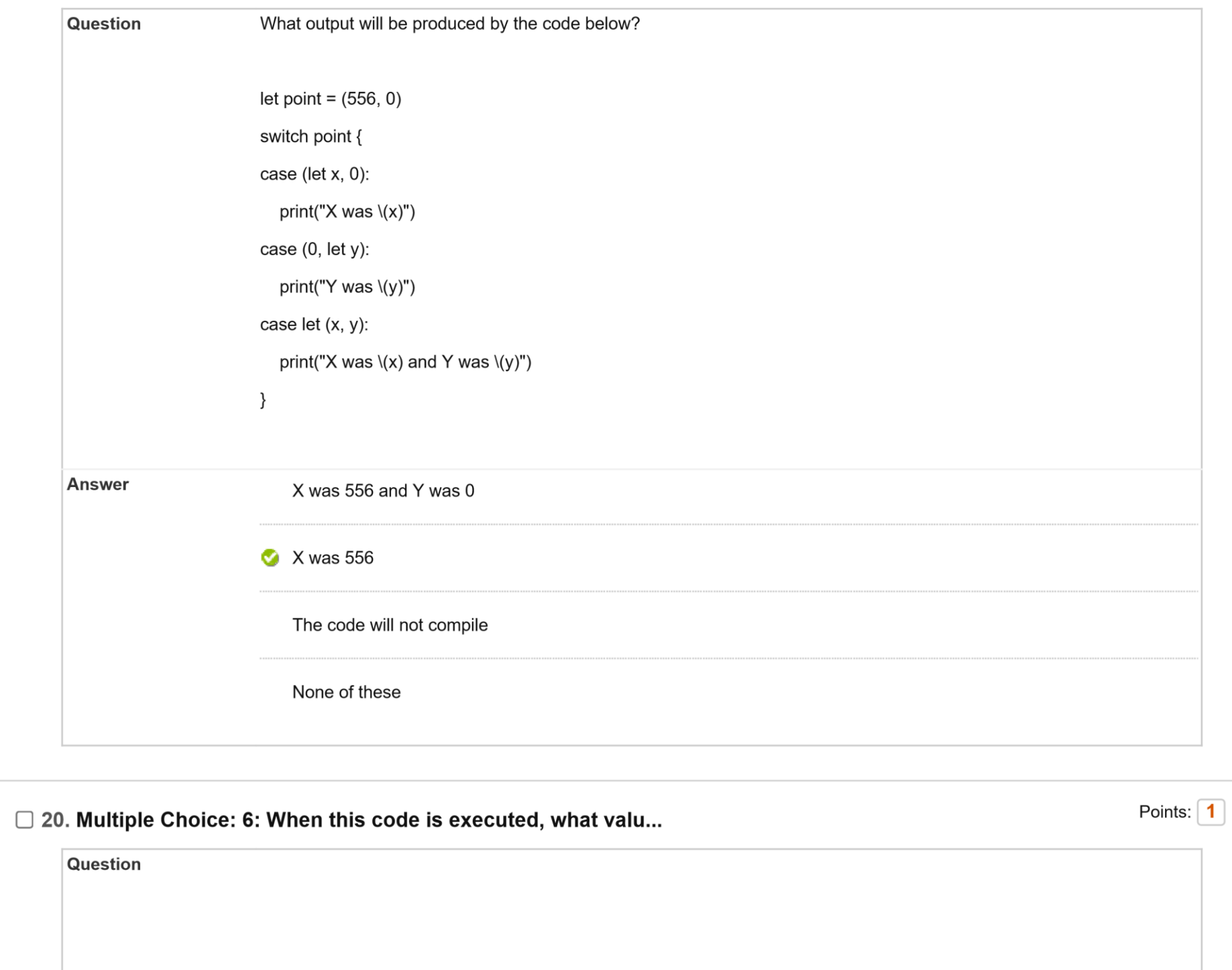

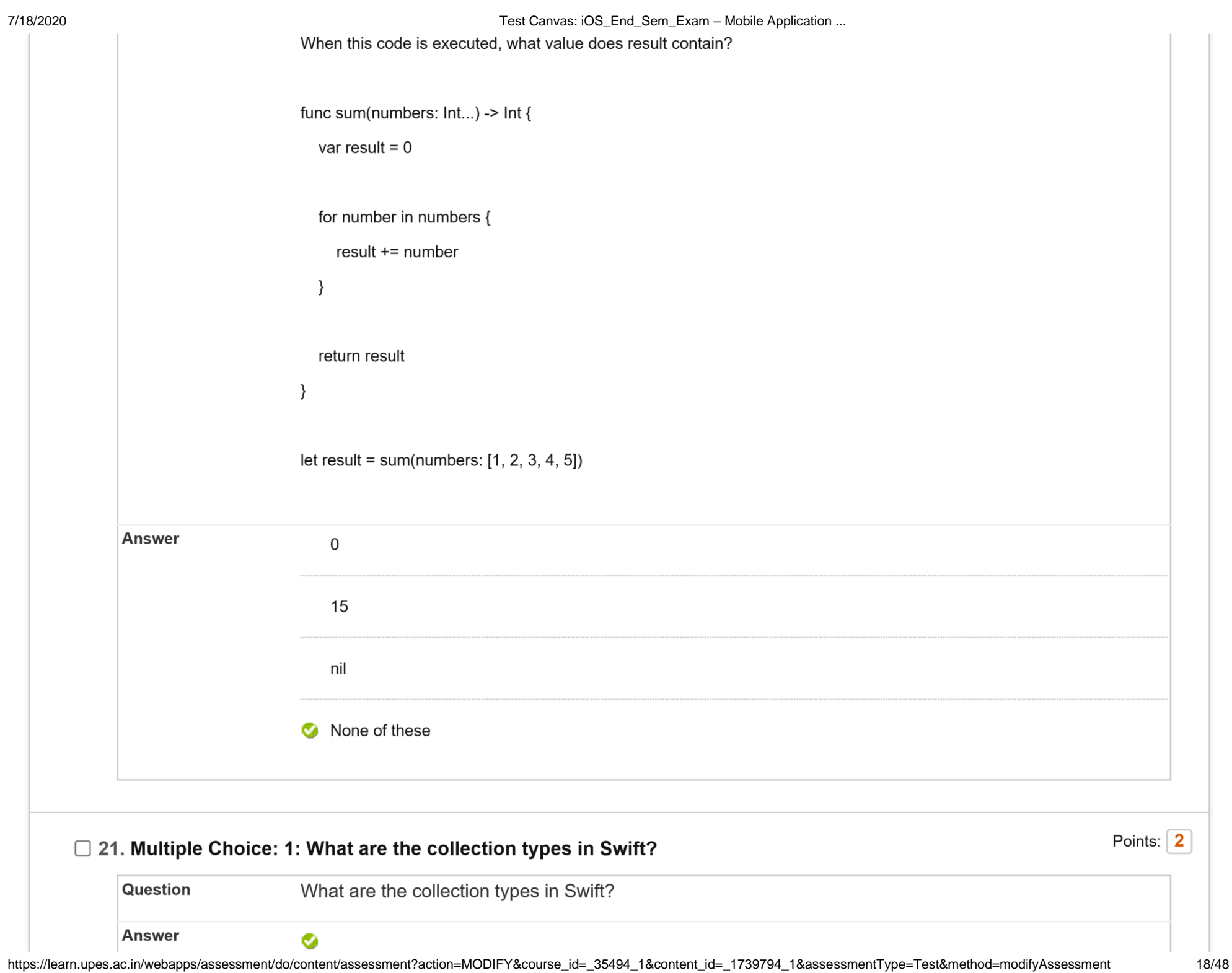

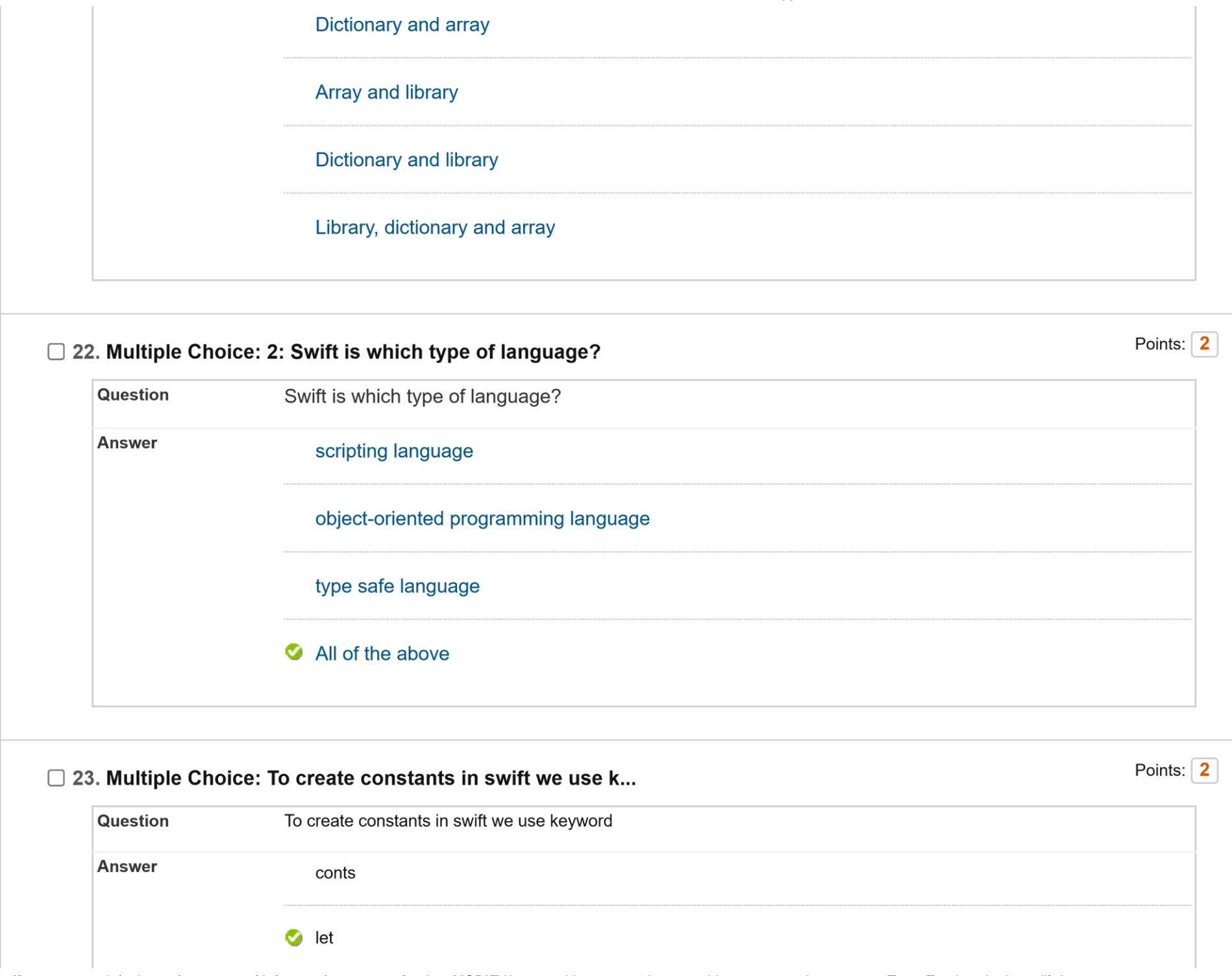

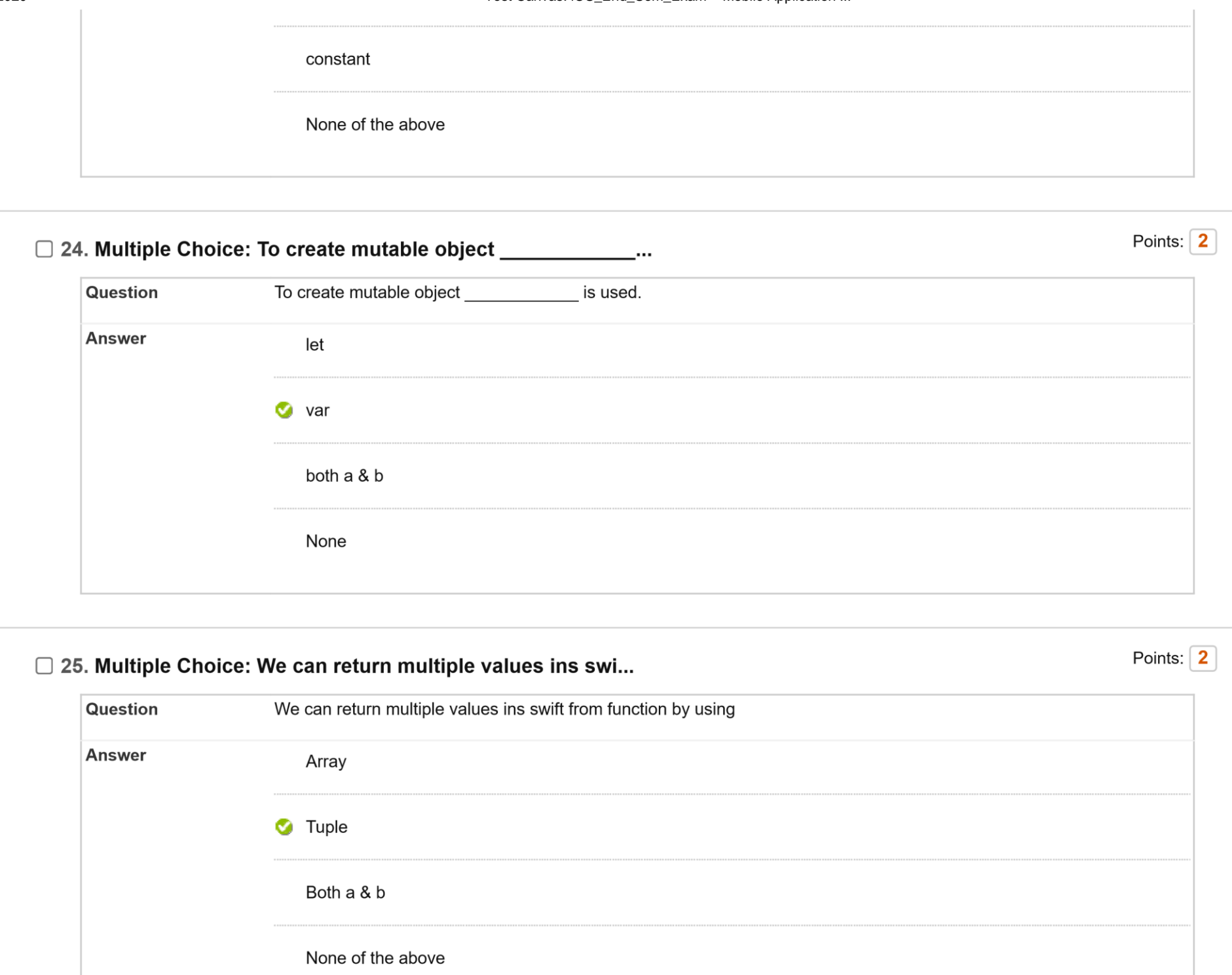

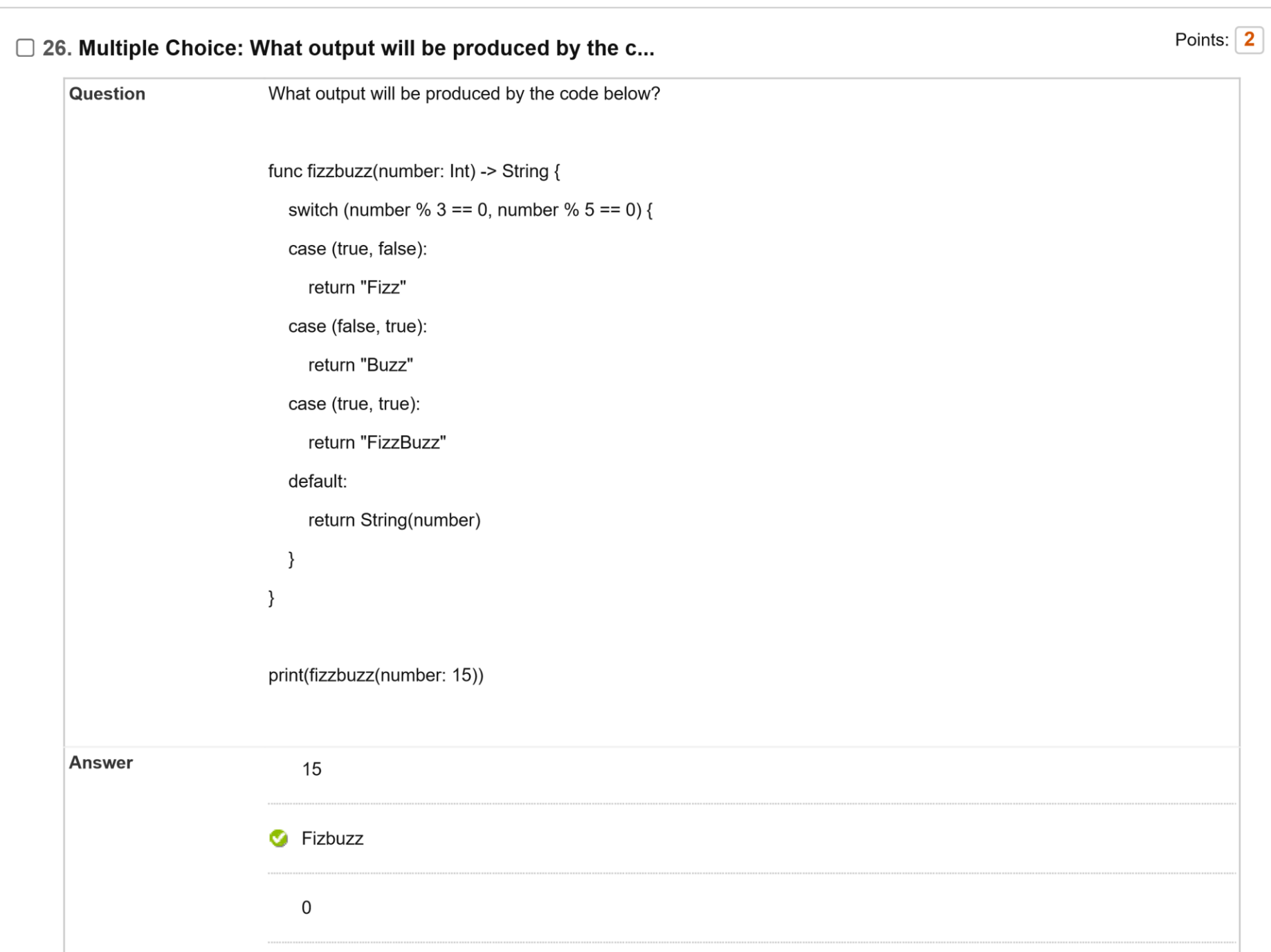

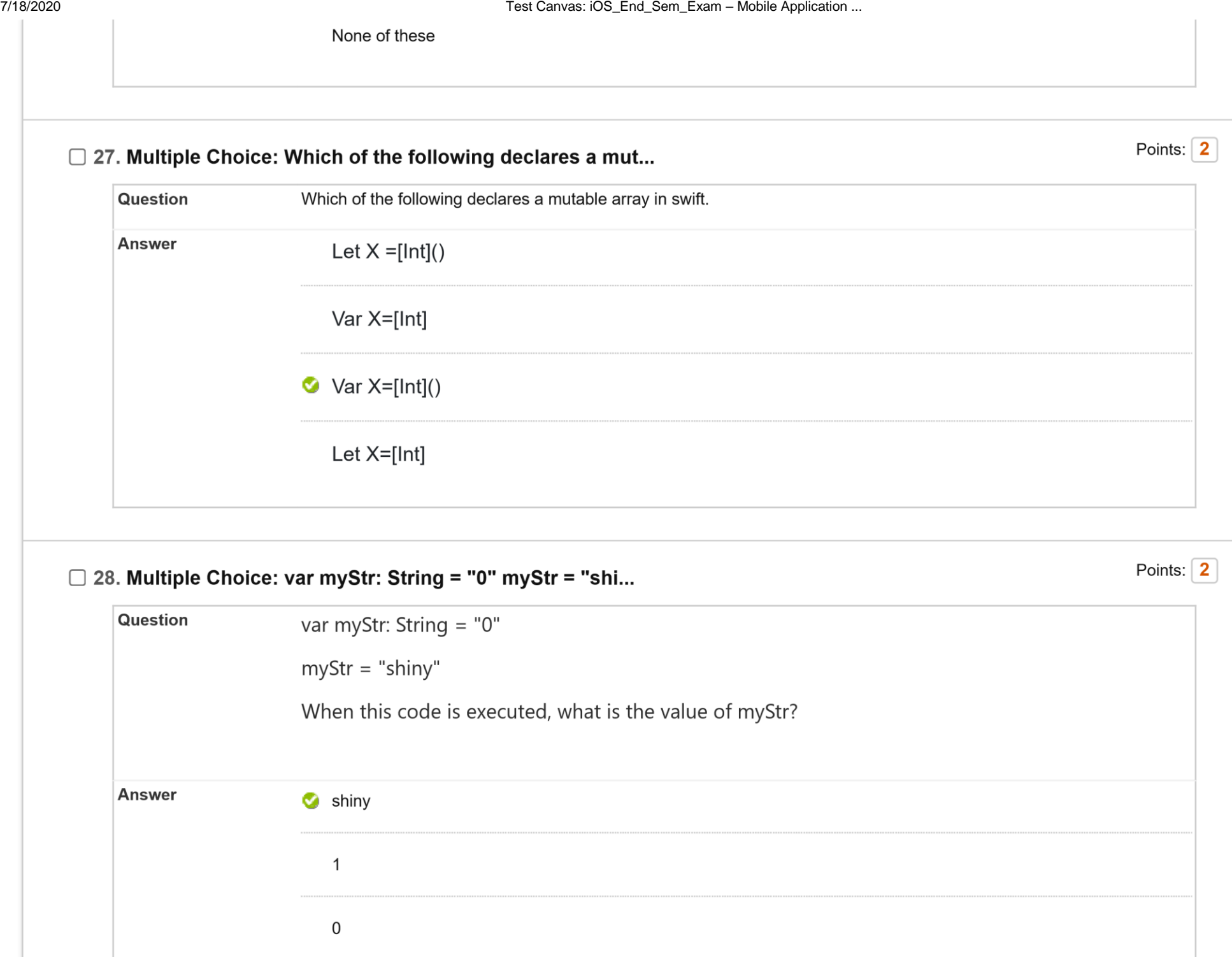

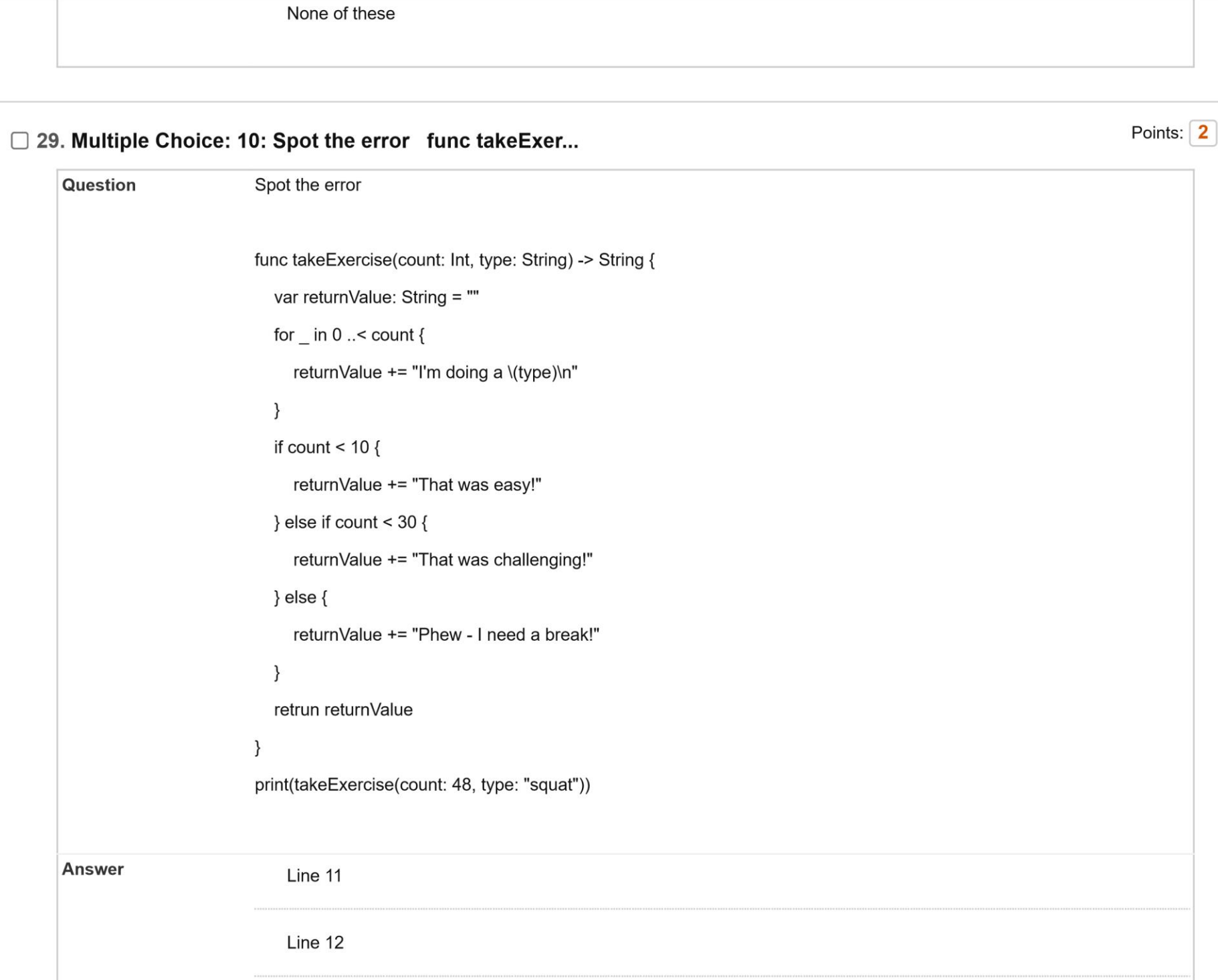

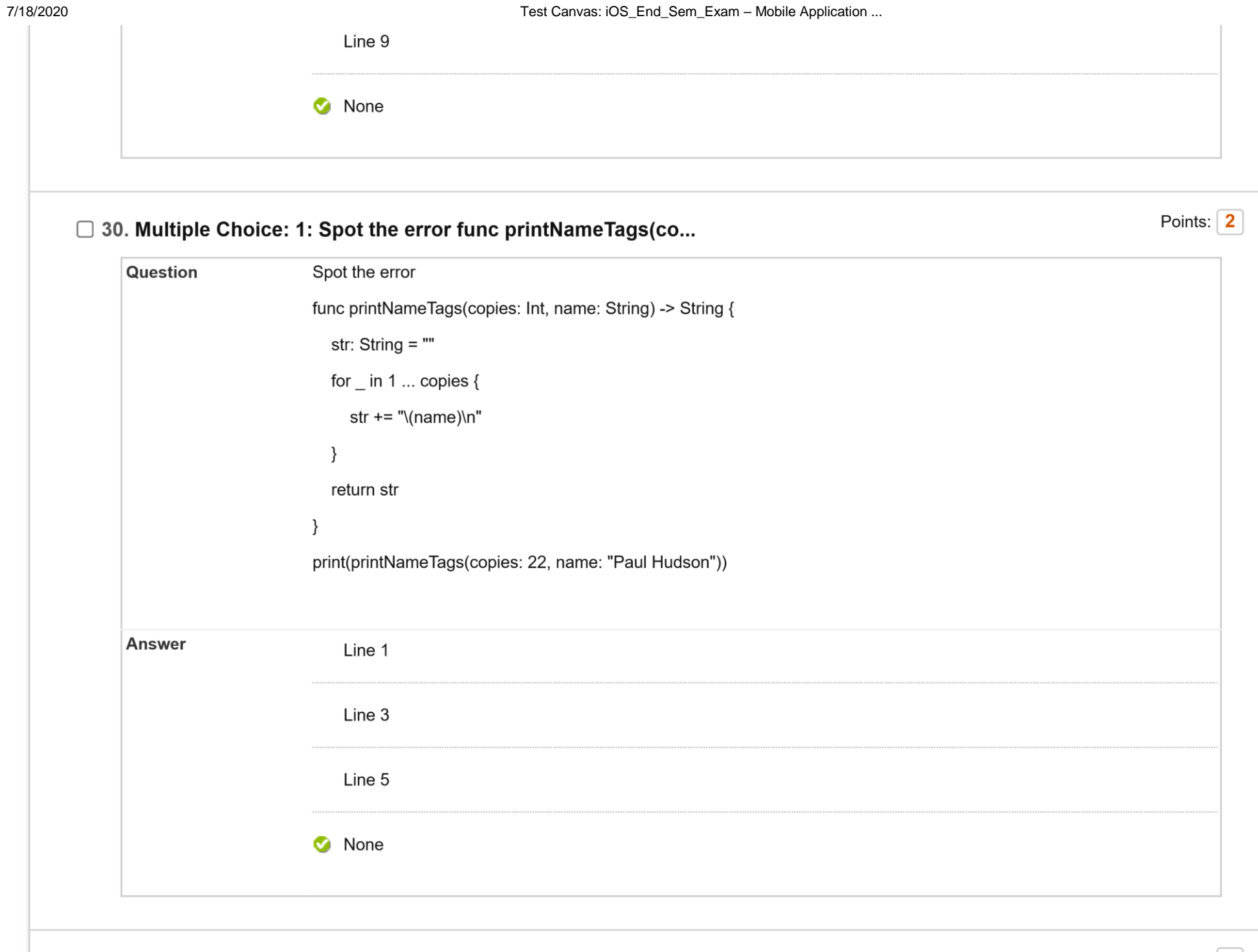

□ 31. Multiple Choice: 2: Spot the error func showError(erro...

Points: 2

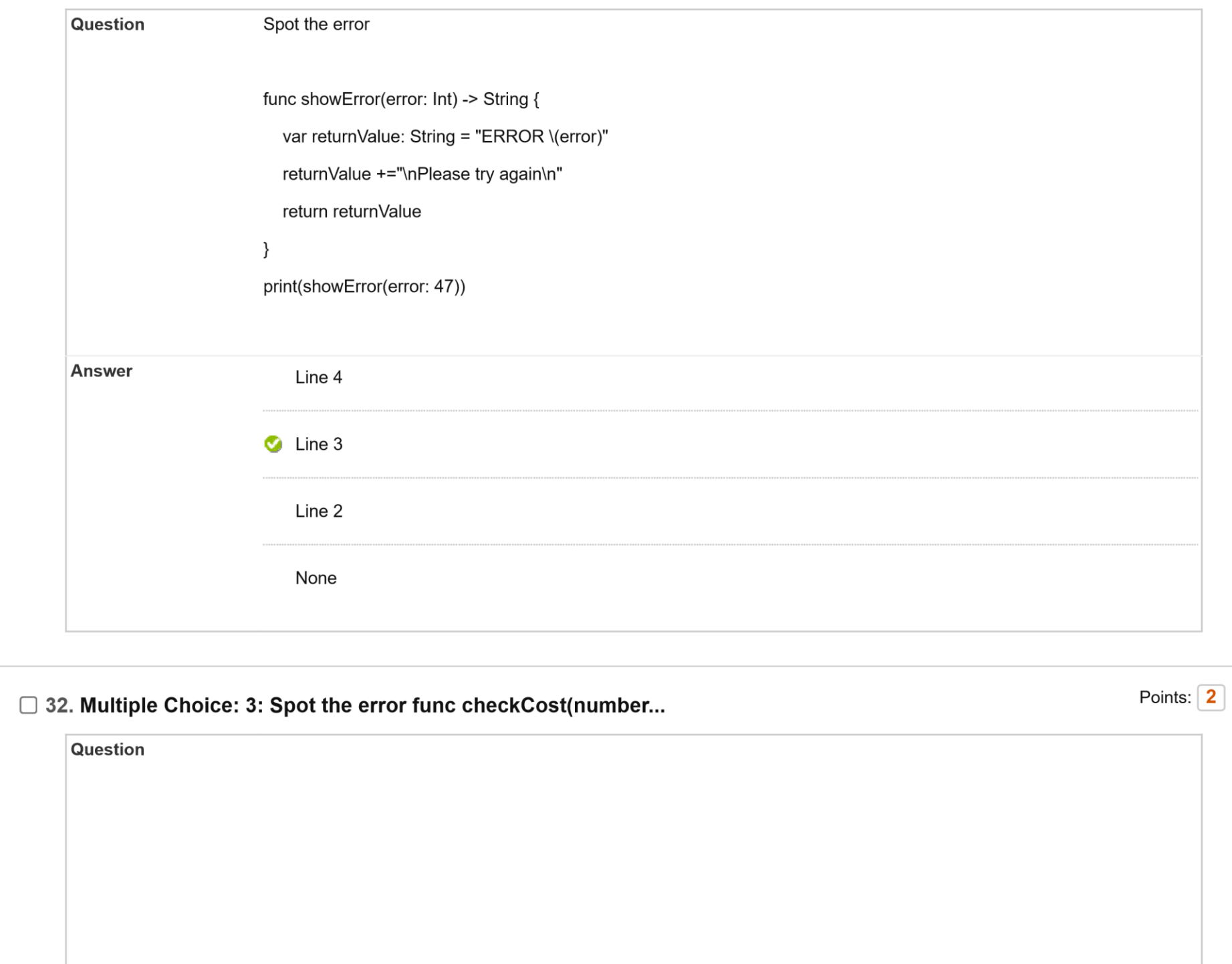

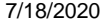

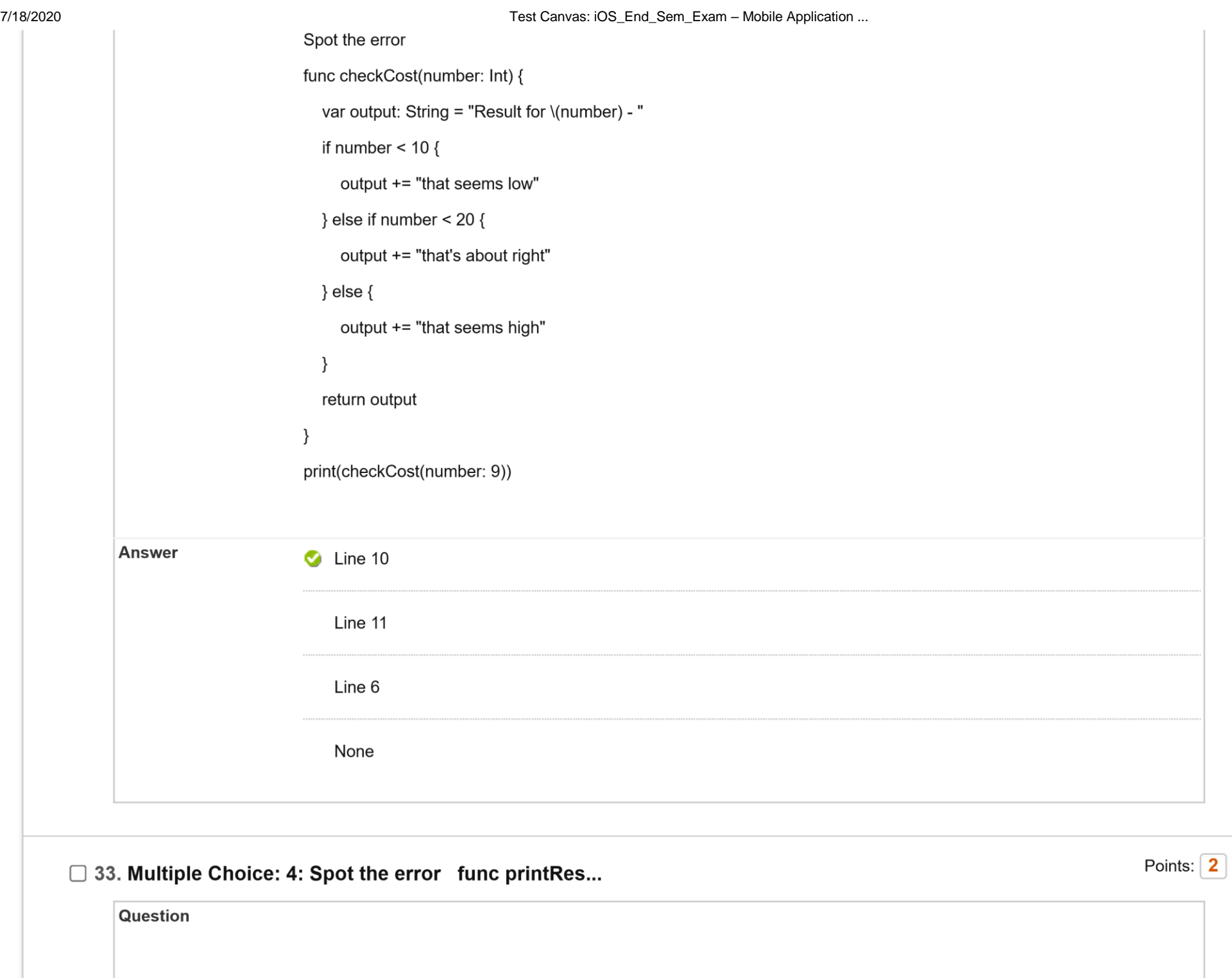

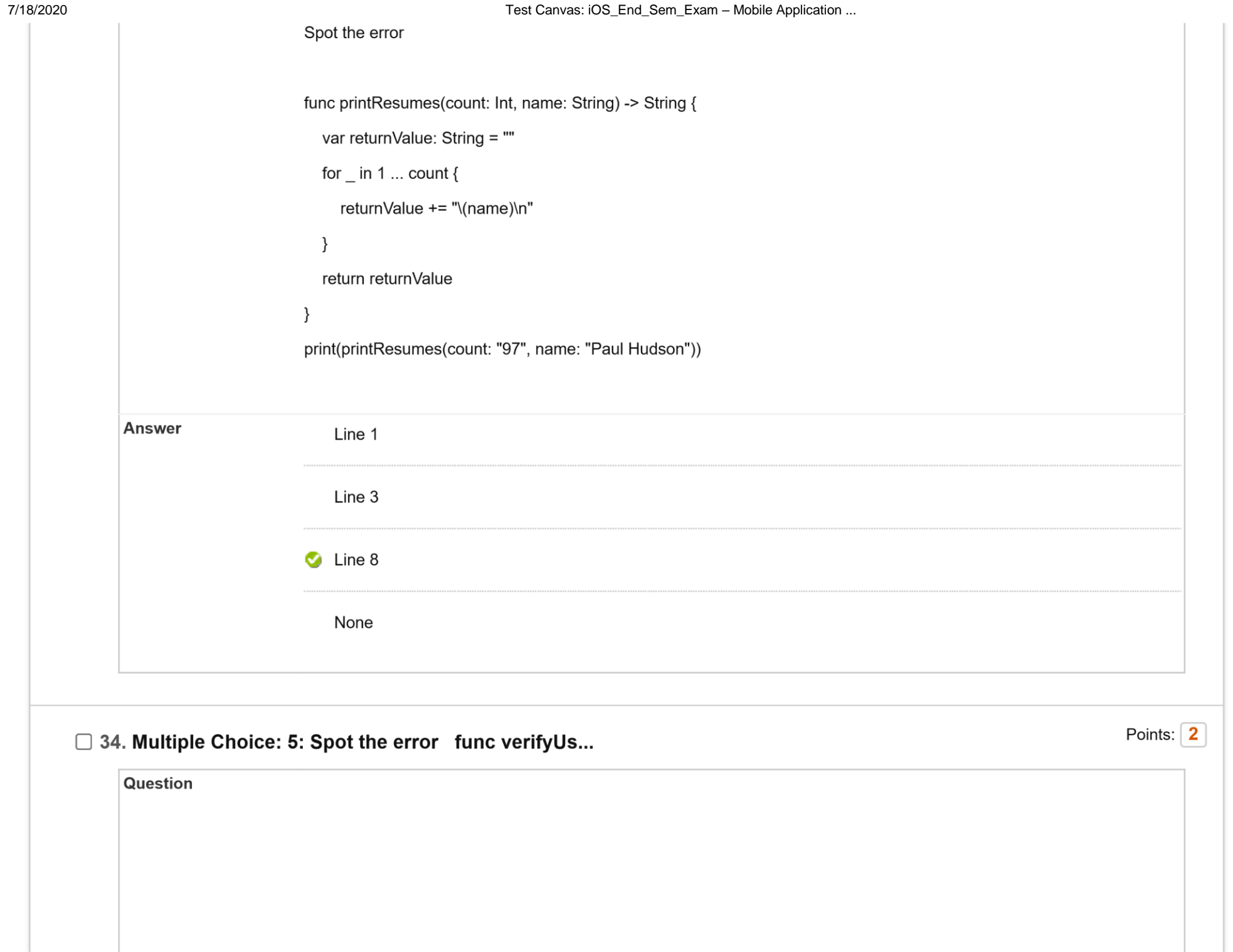

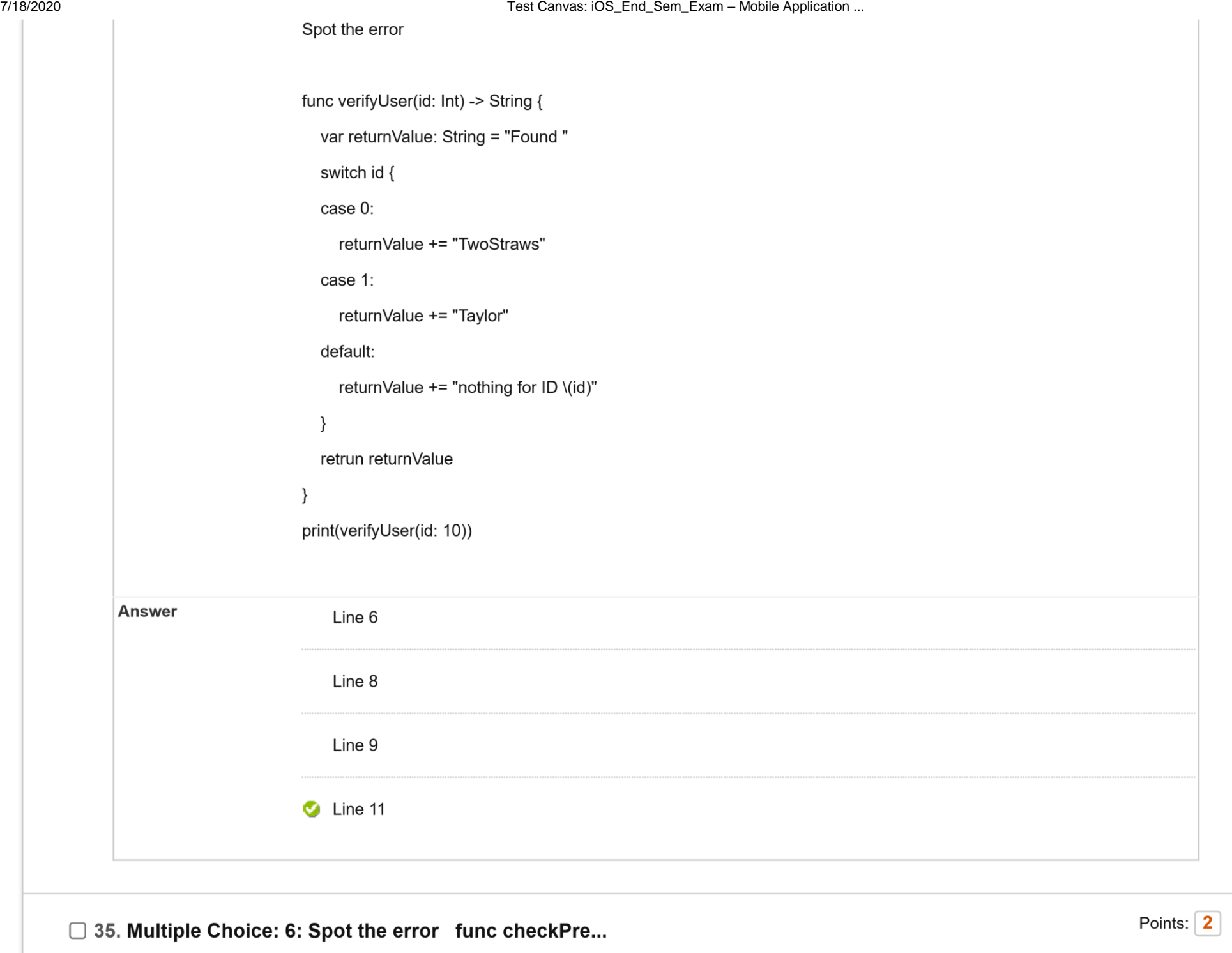

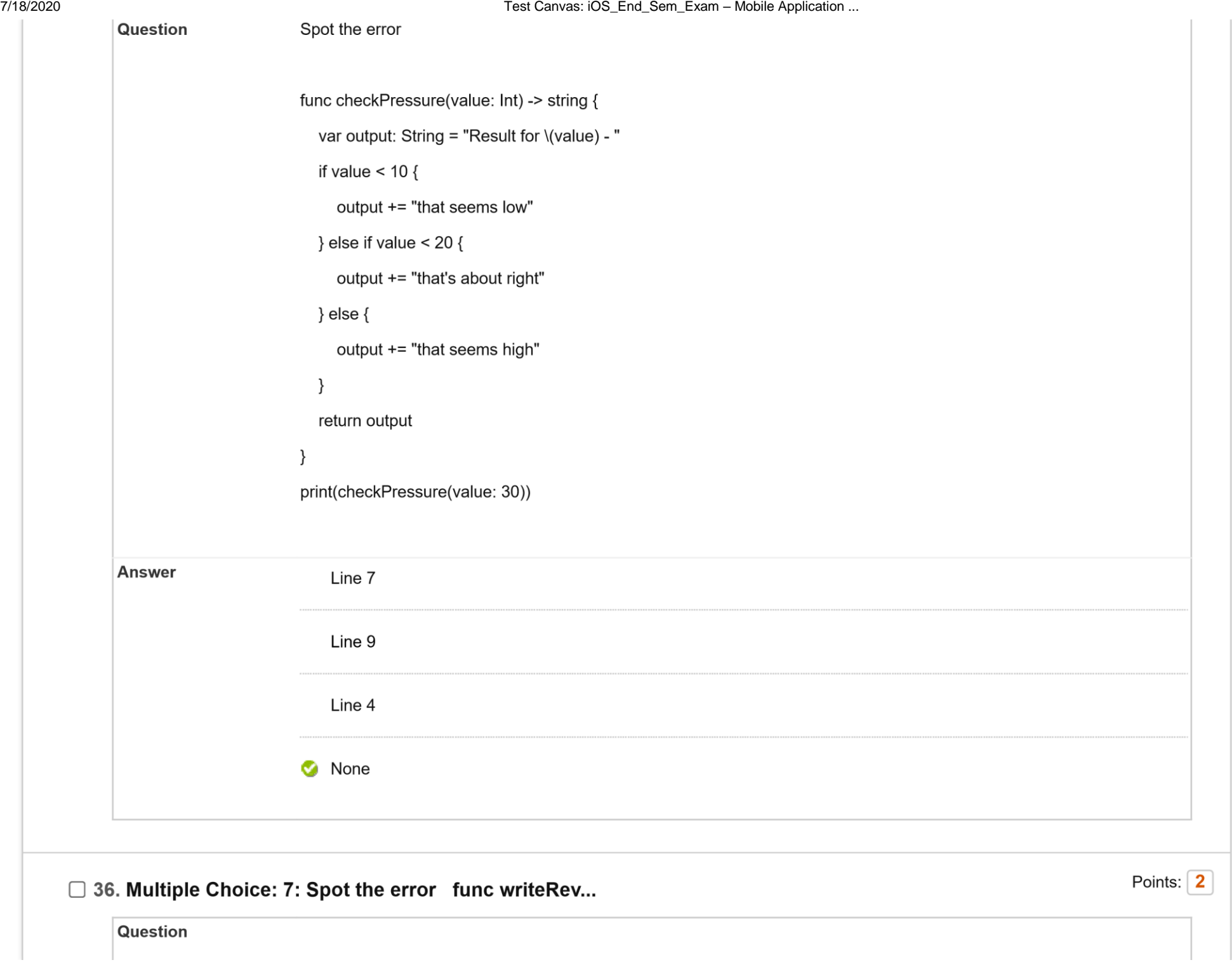

Spot the error func writeReview(score: Int) -> String { var returnValue: String = "SCORE \(score)\n" switch score { case 0...20: returnValue += "Terrible" case 21...40: returnValue += "Poor" case 41...60: returnValue += "Average" case 61...80: returnValue += "Good" default: returnValue += "Excellent" } retrun returnValue } print(writeReview(score: 37))

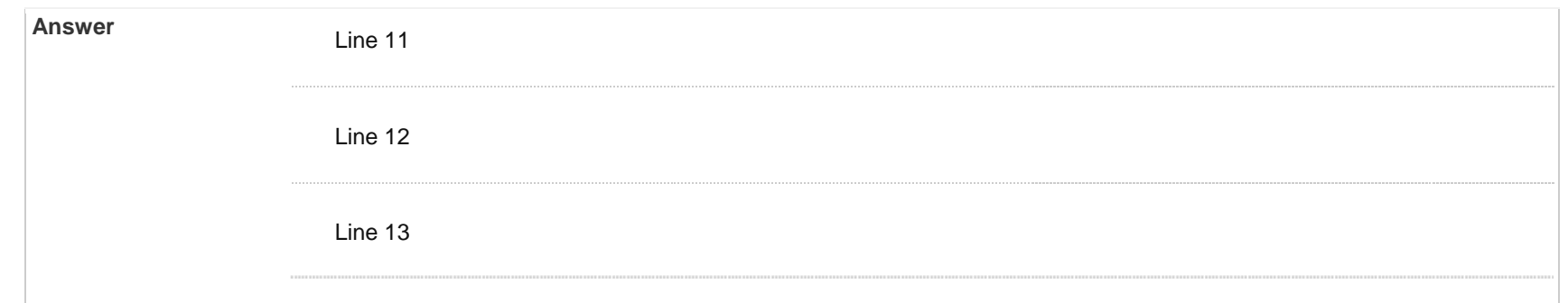

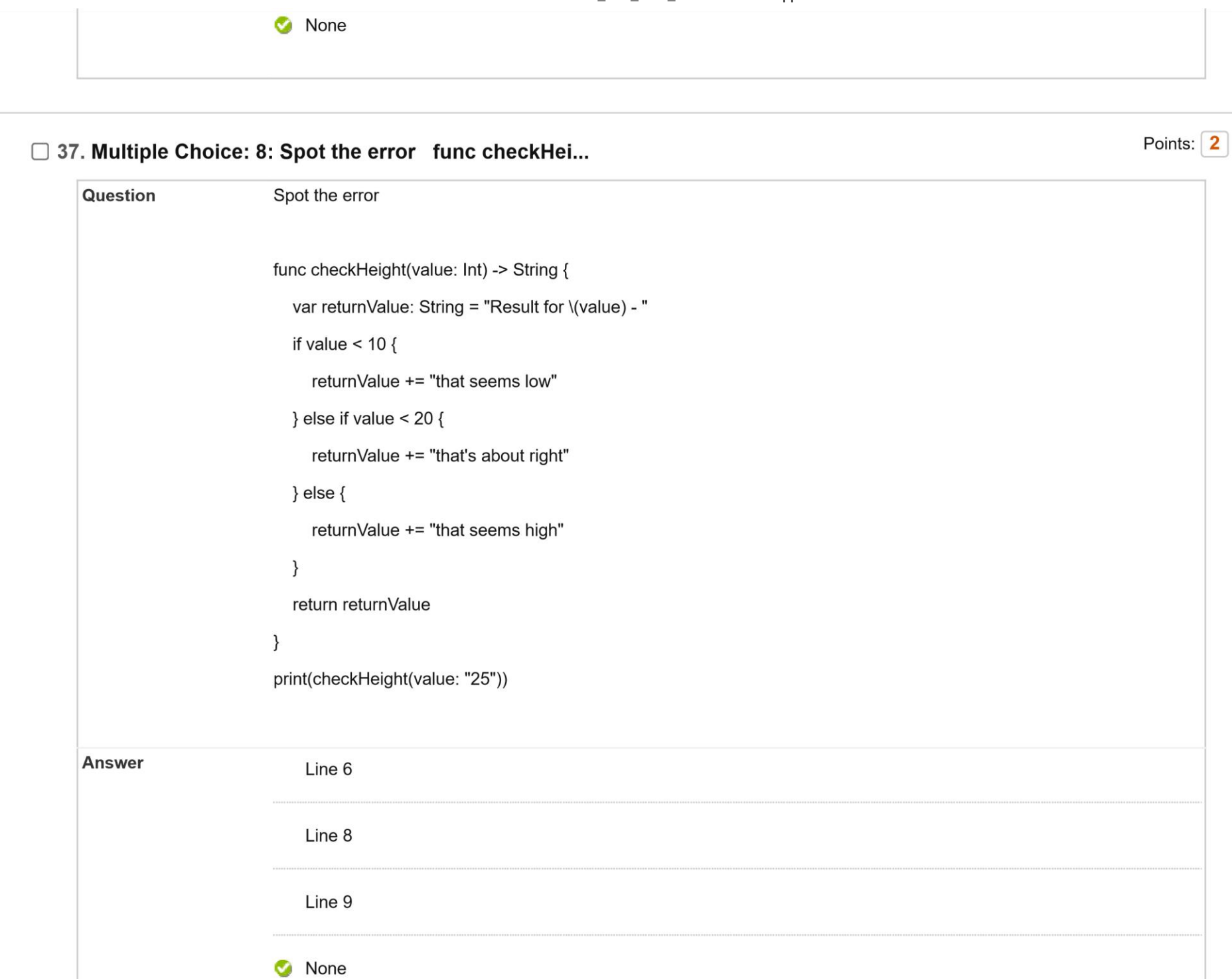

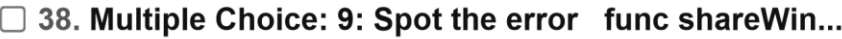

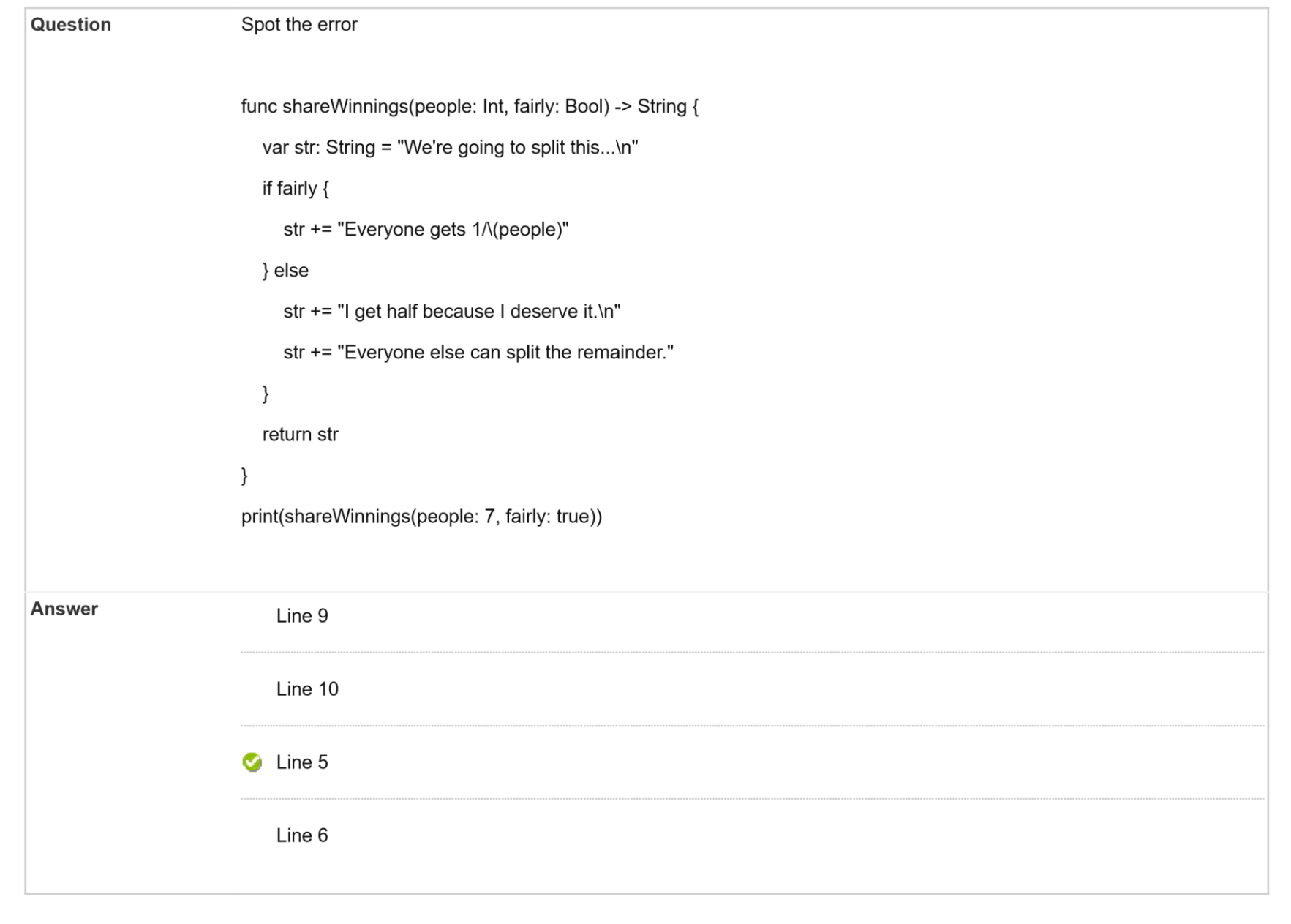

Points:  $\boxed{2}$ 

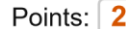

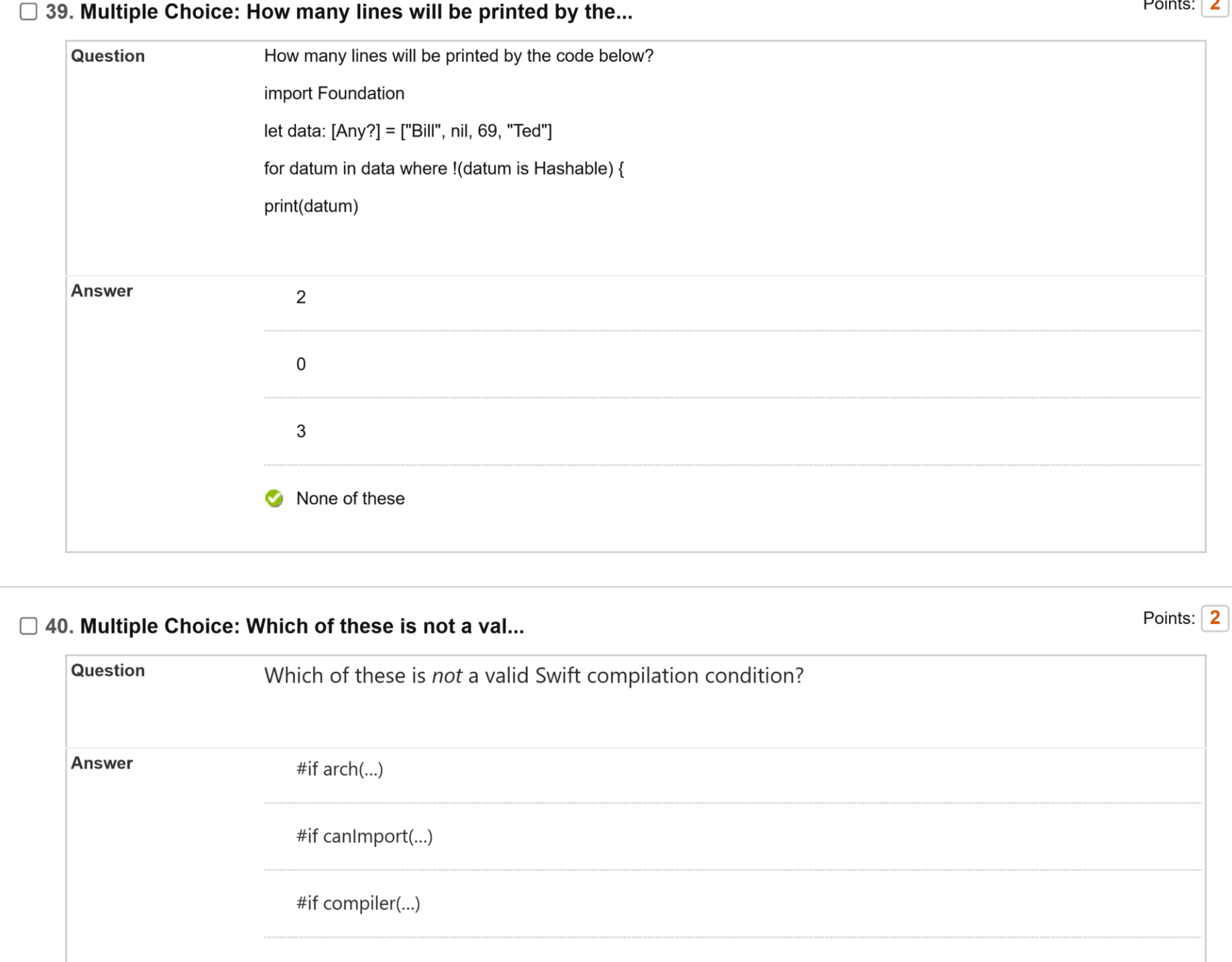

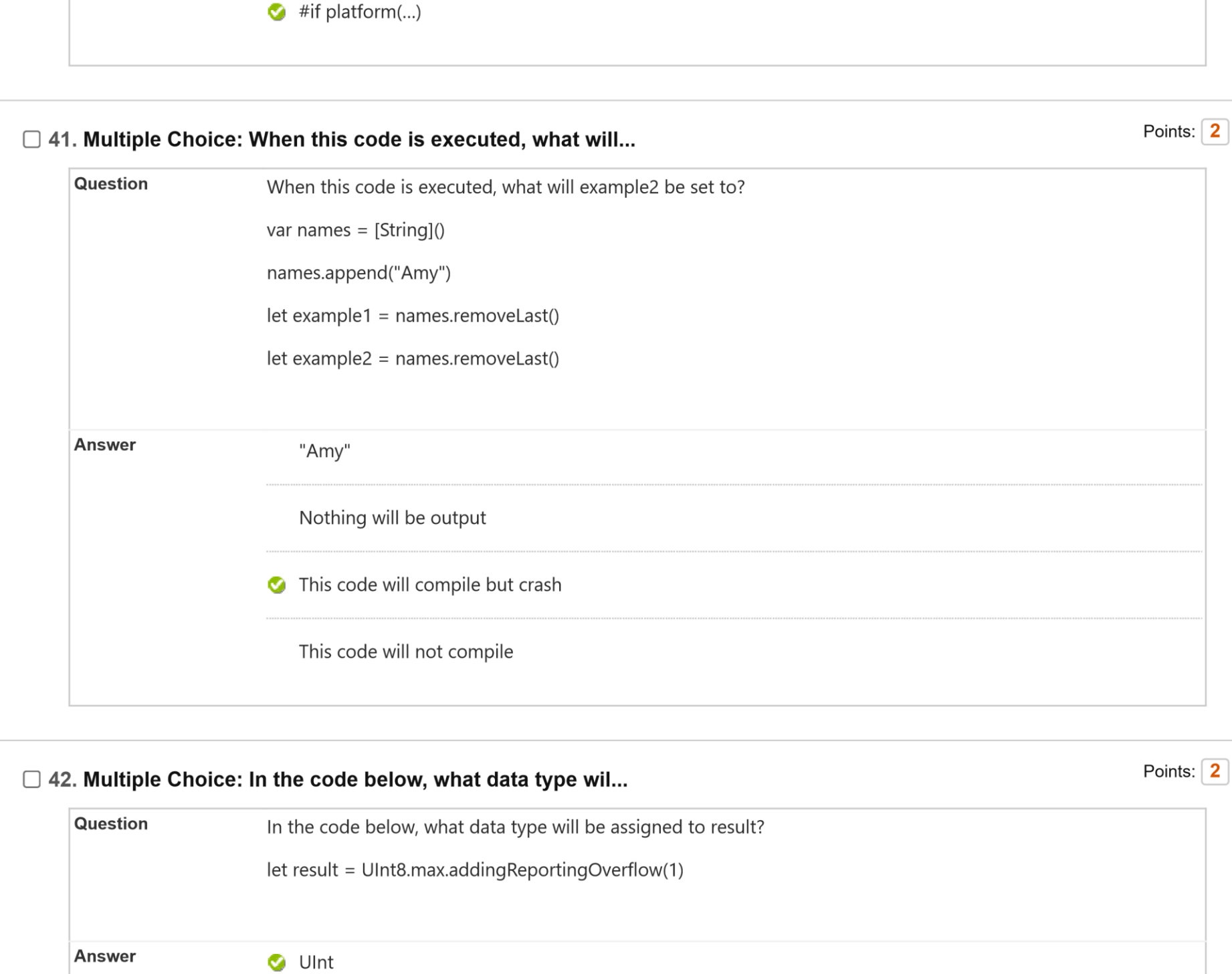

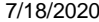

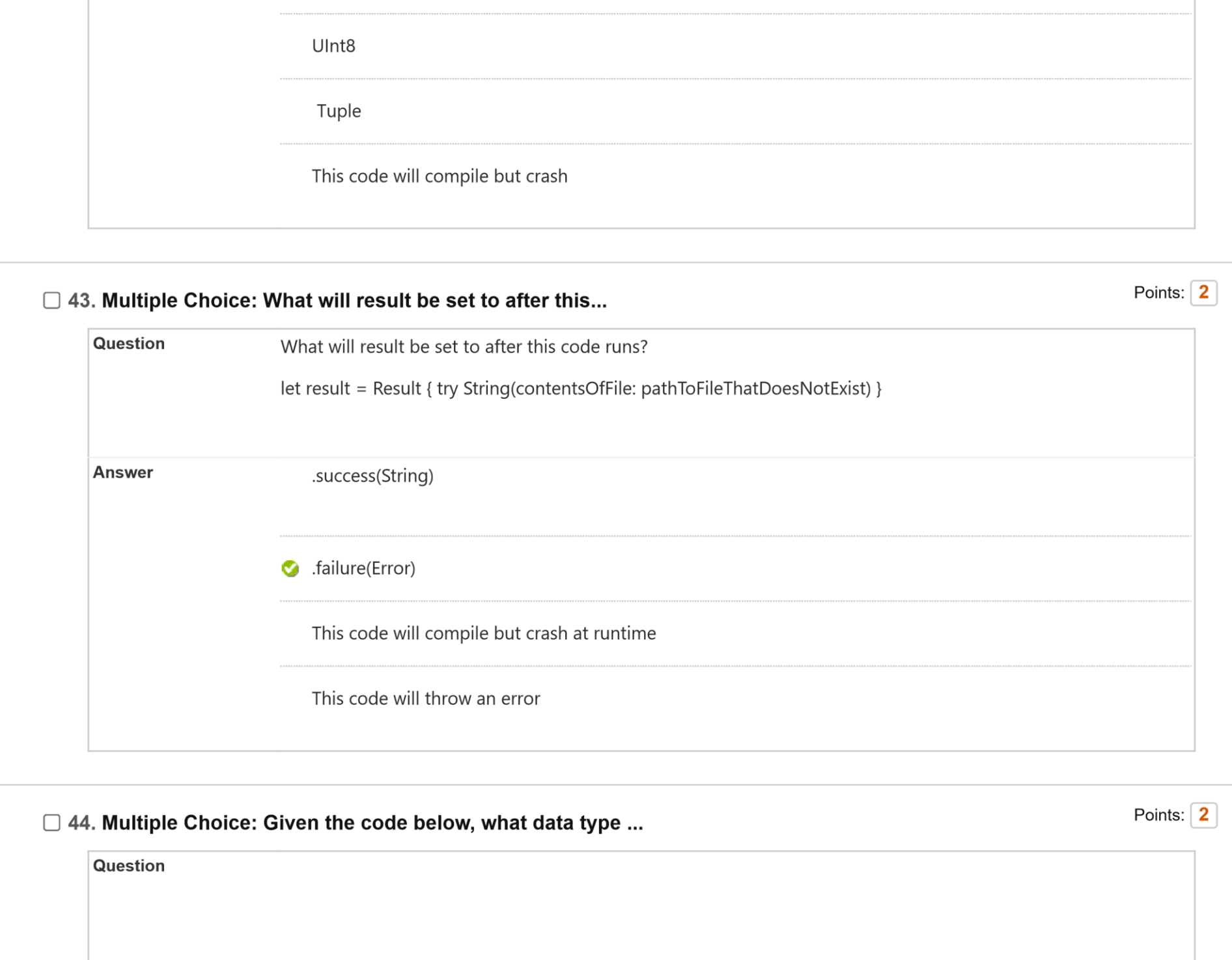

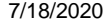

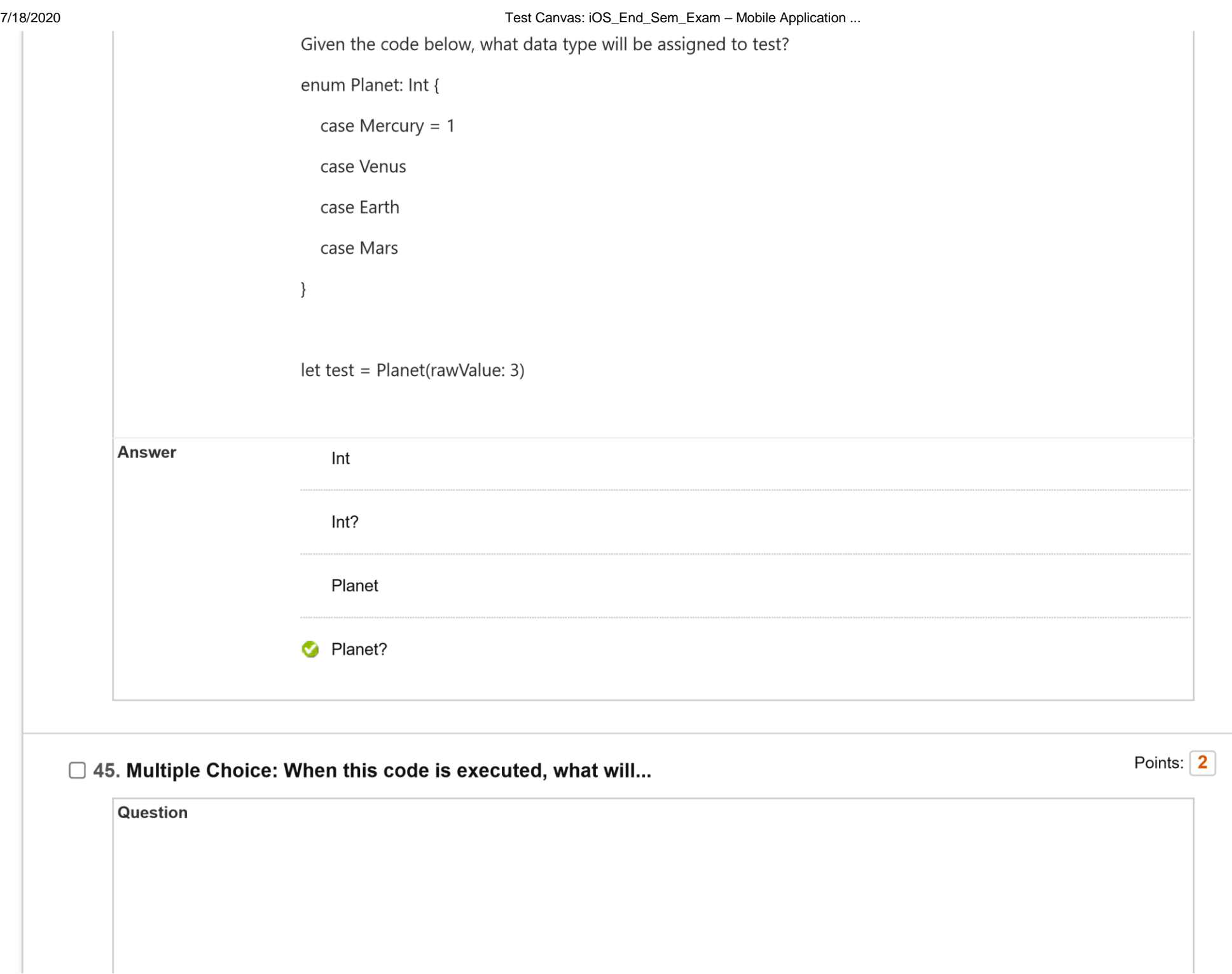

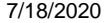

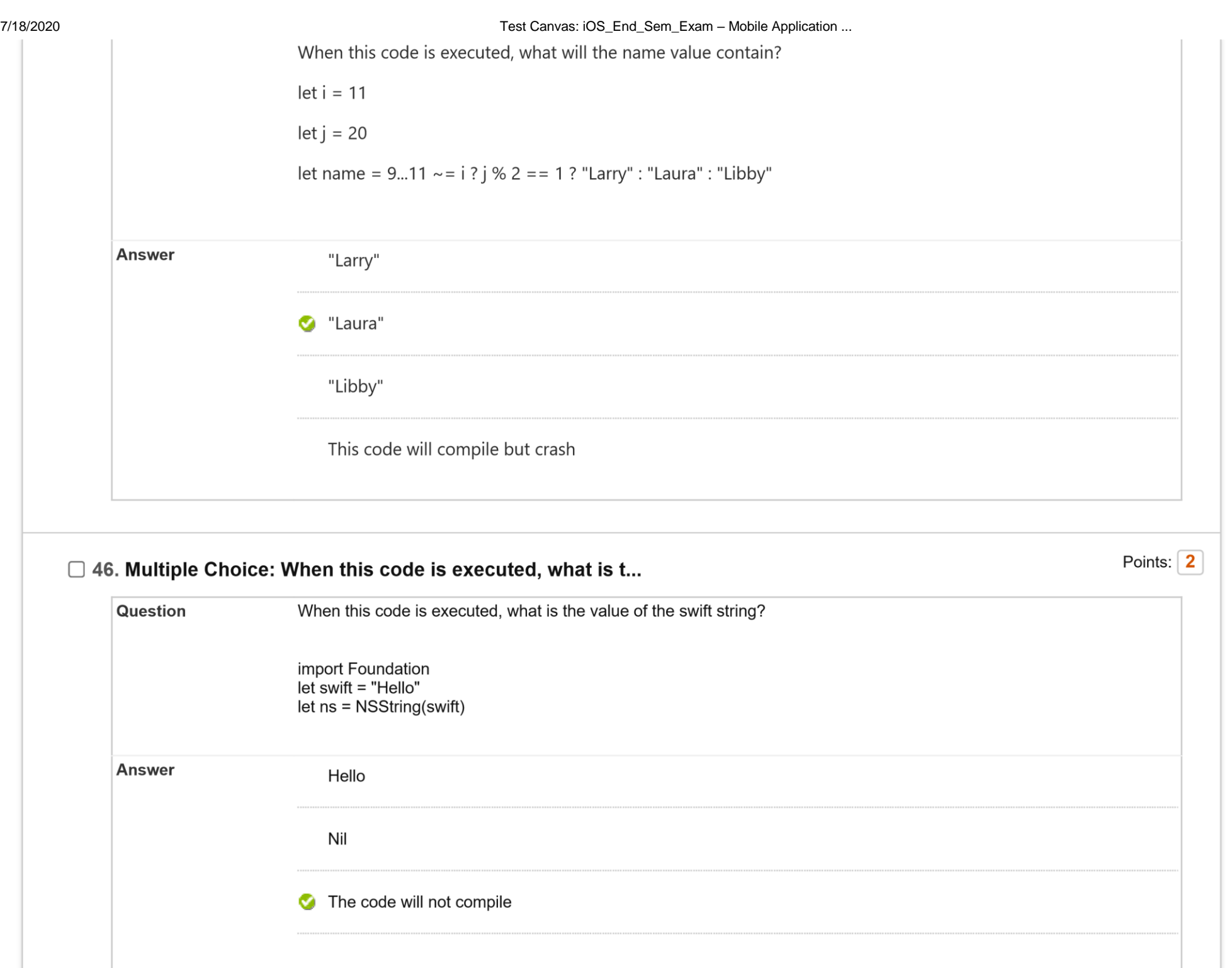

The code will compile but crash at runtime.

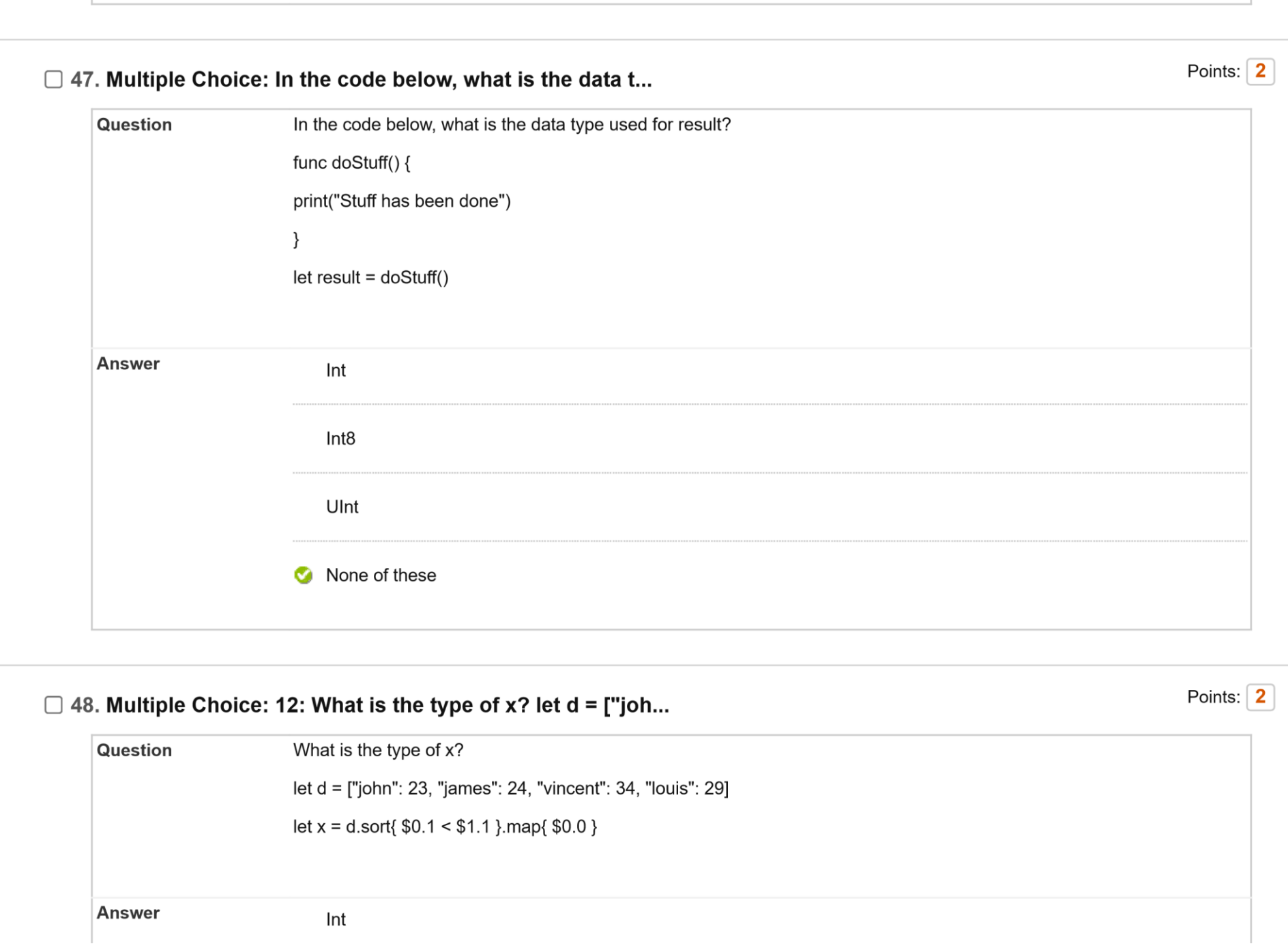

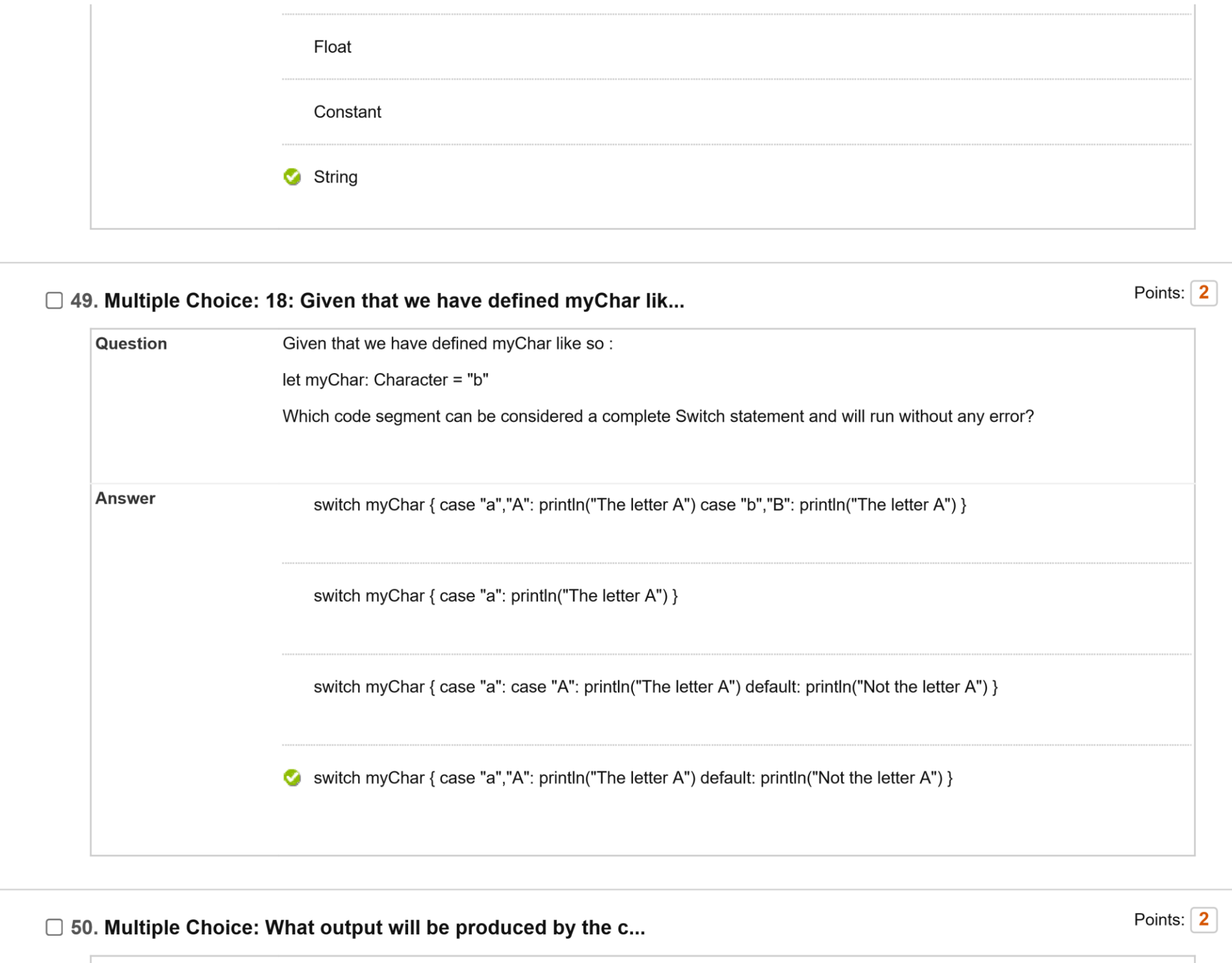

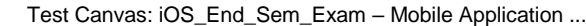

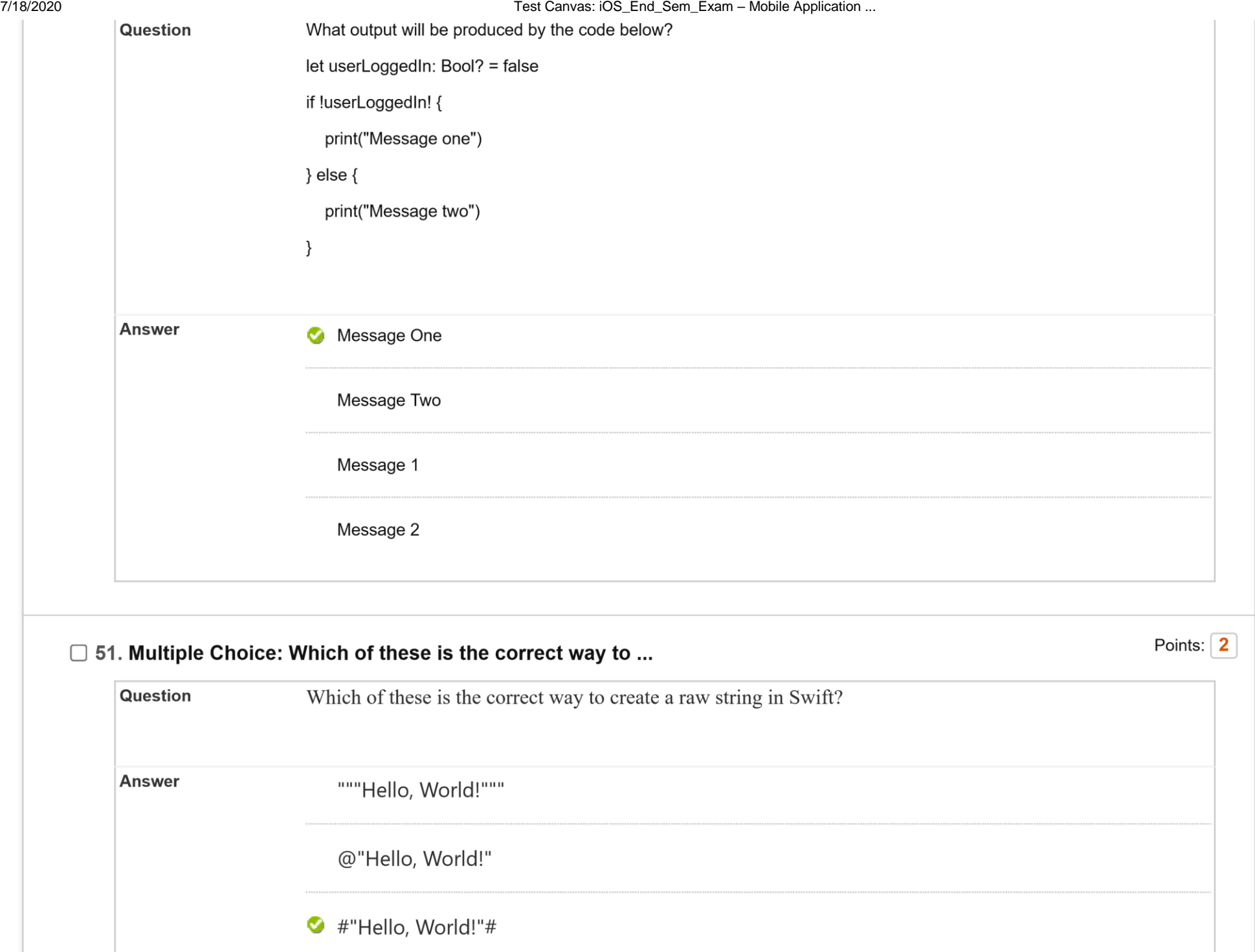

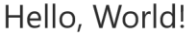

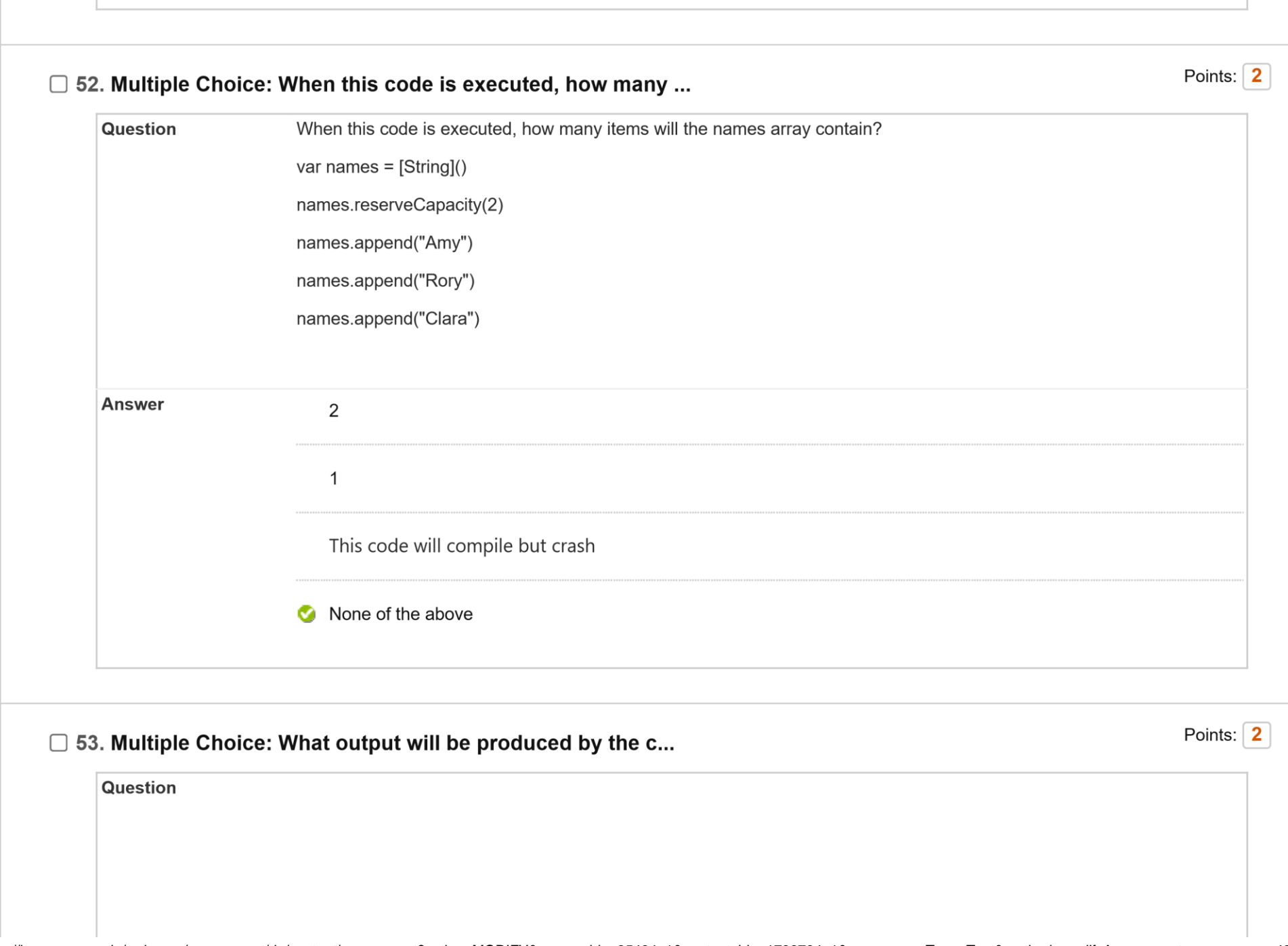

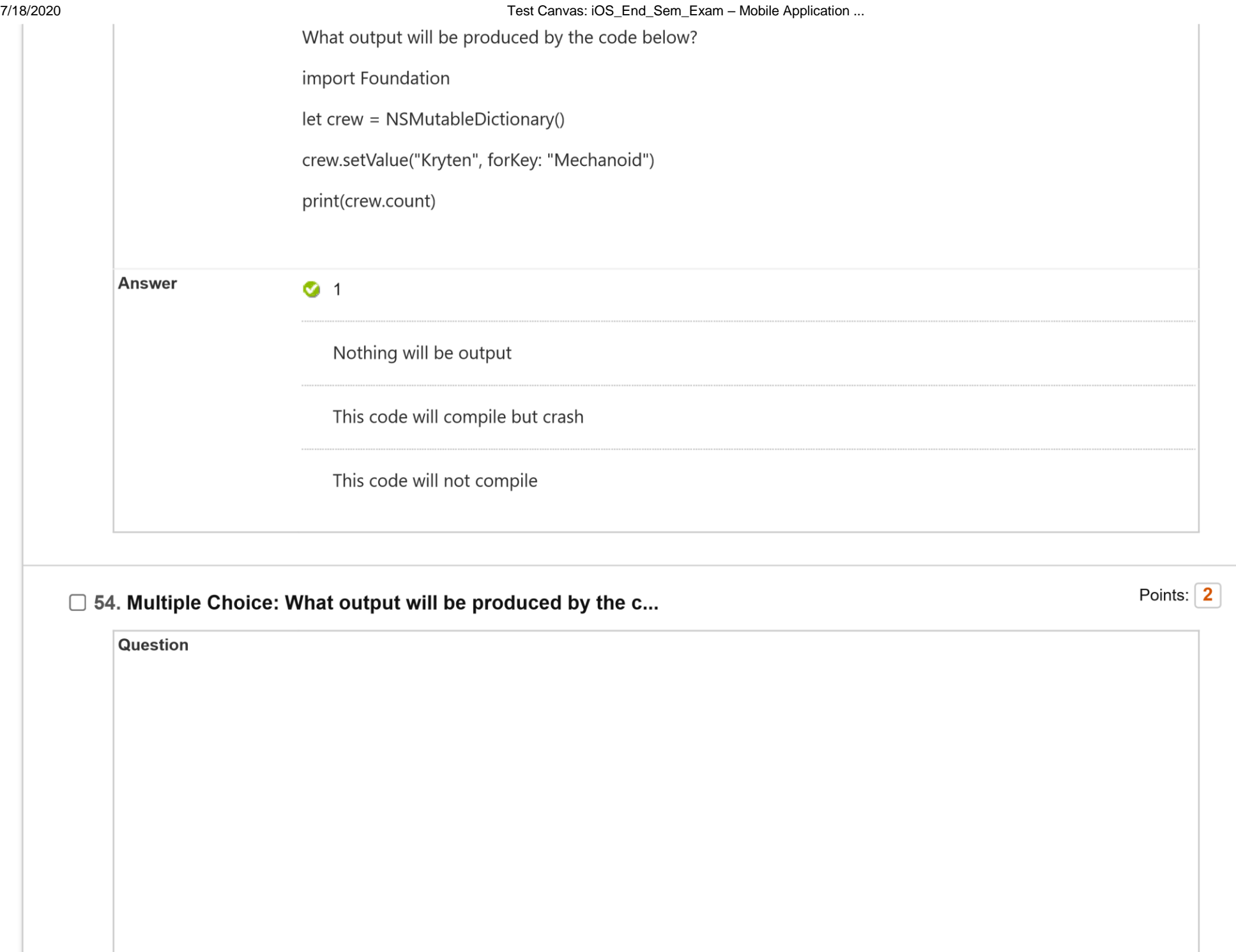

 $\Box$ 

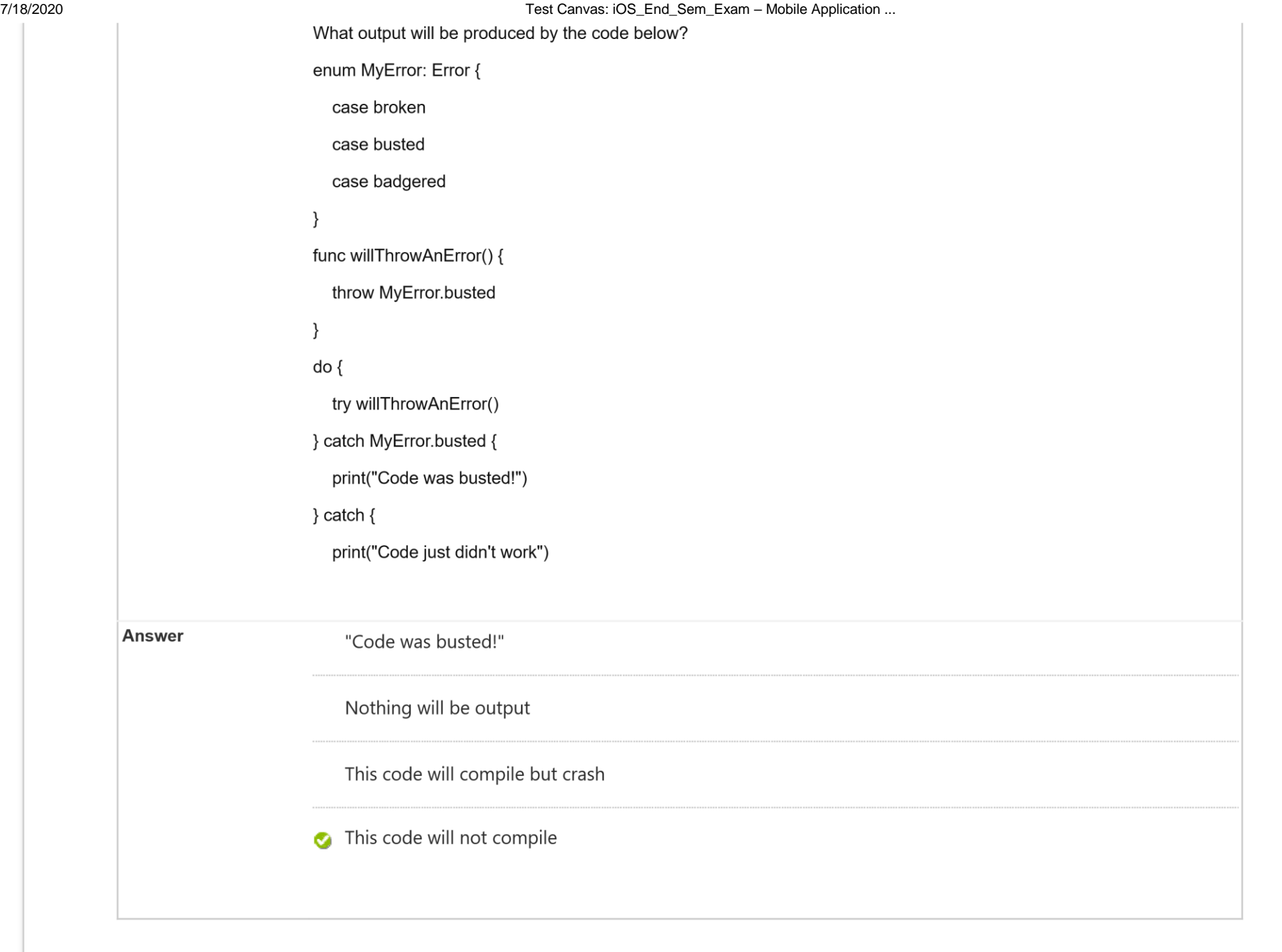

Points:  $\sqrt{2}$ 

7/18/2020 Test Canvas: iOS\_End\_Sem\_Exam – Mobile Application ...

## 55. Multiple Choice: When this code is executed, what will...

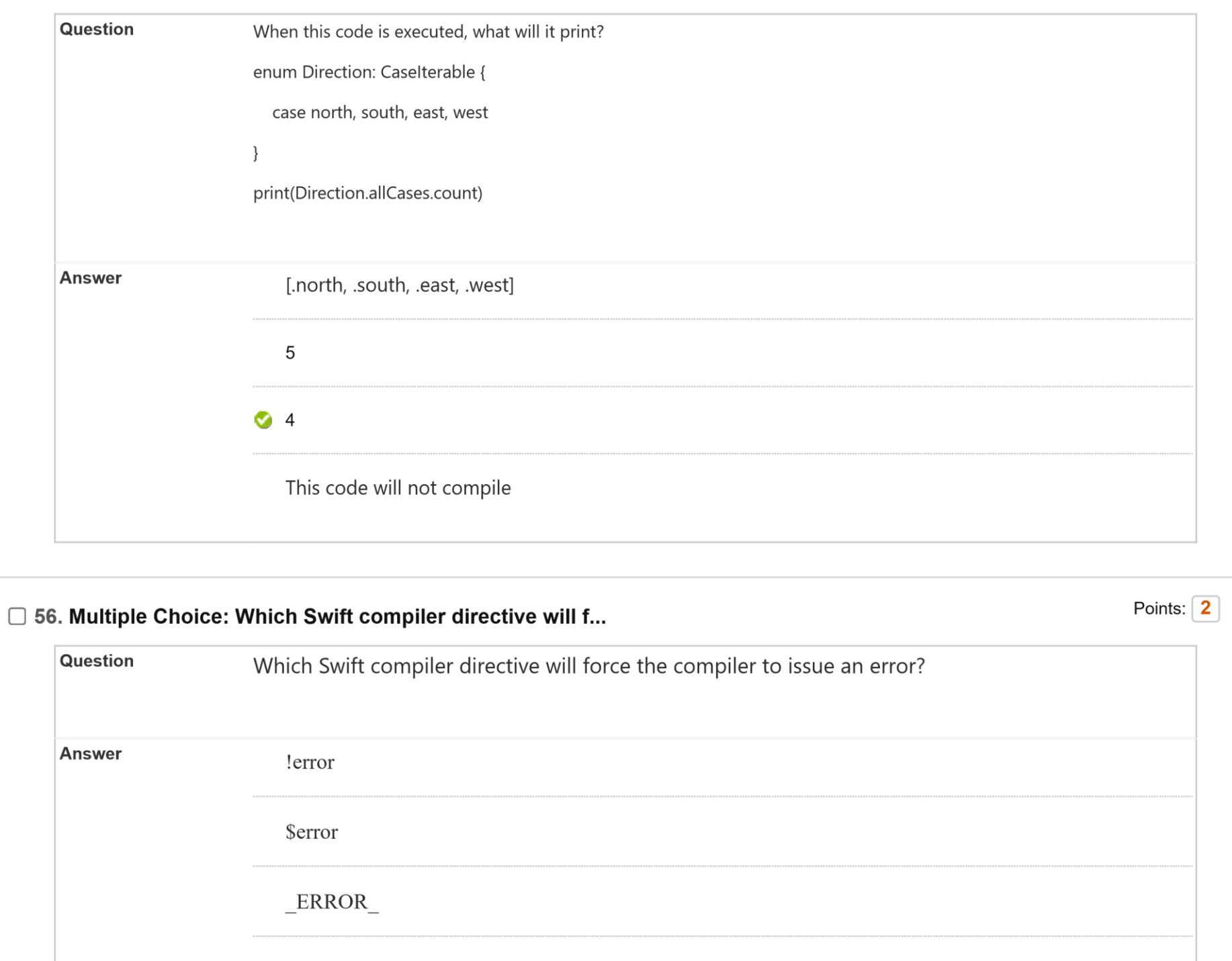

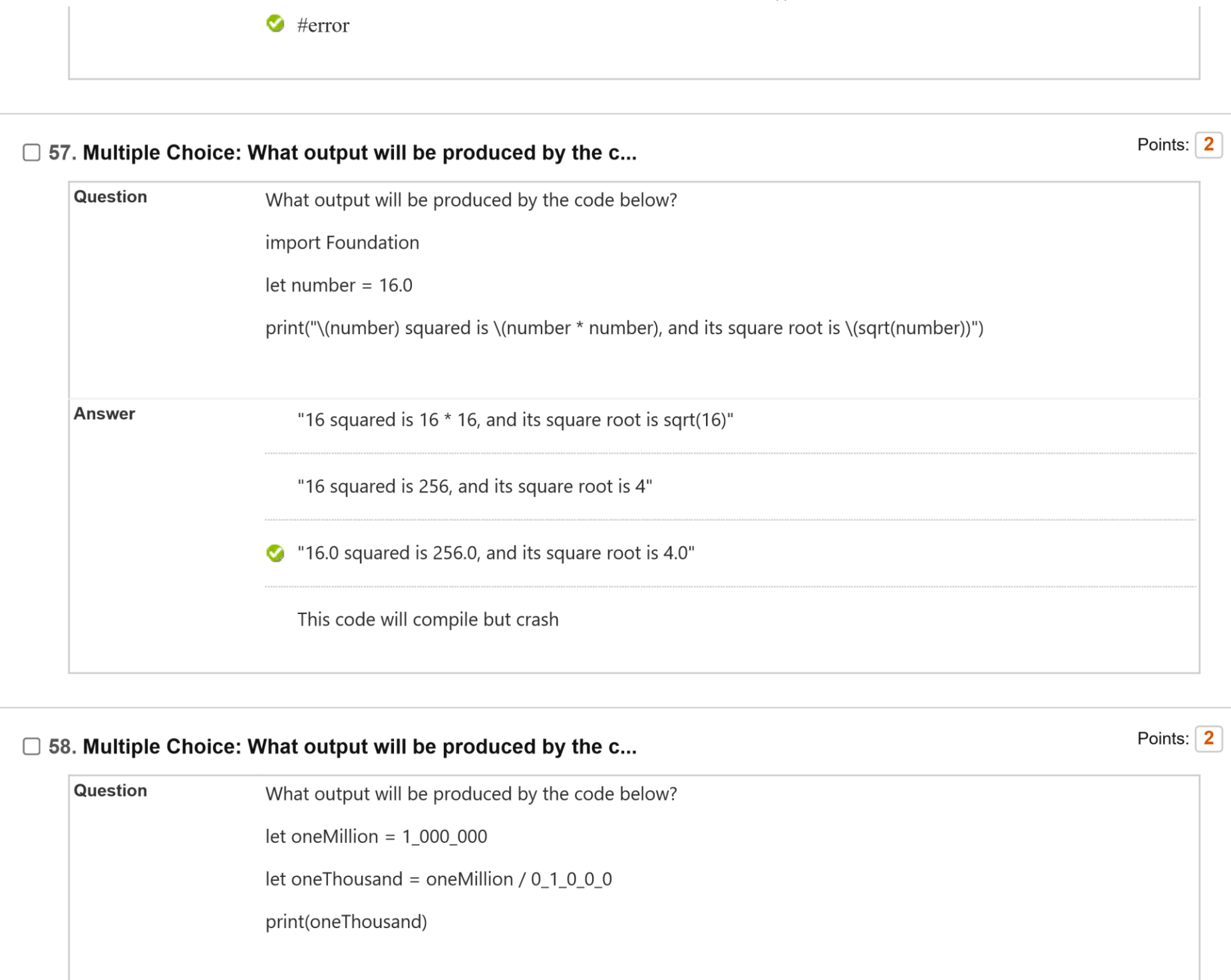

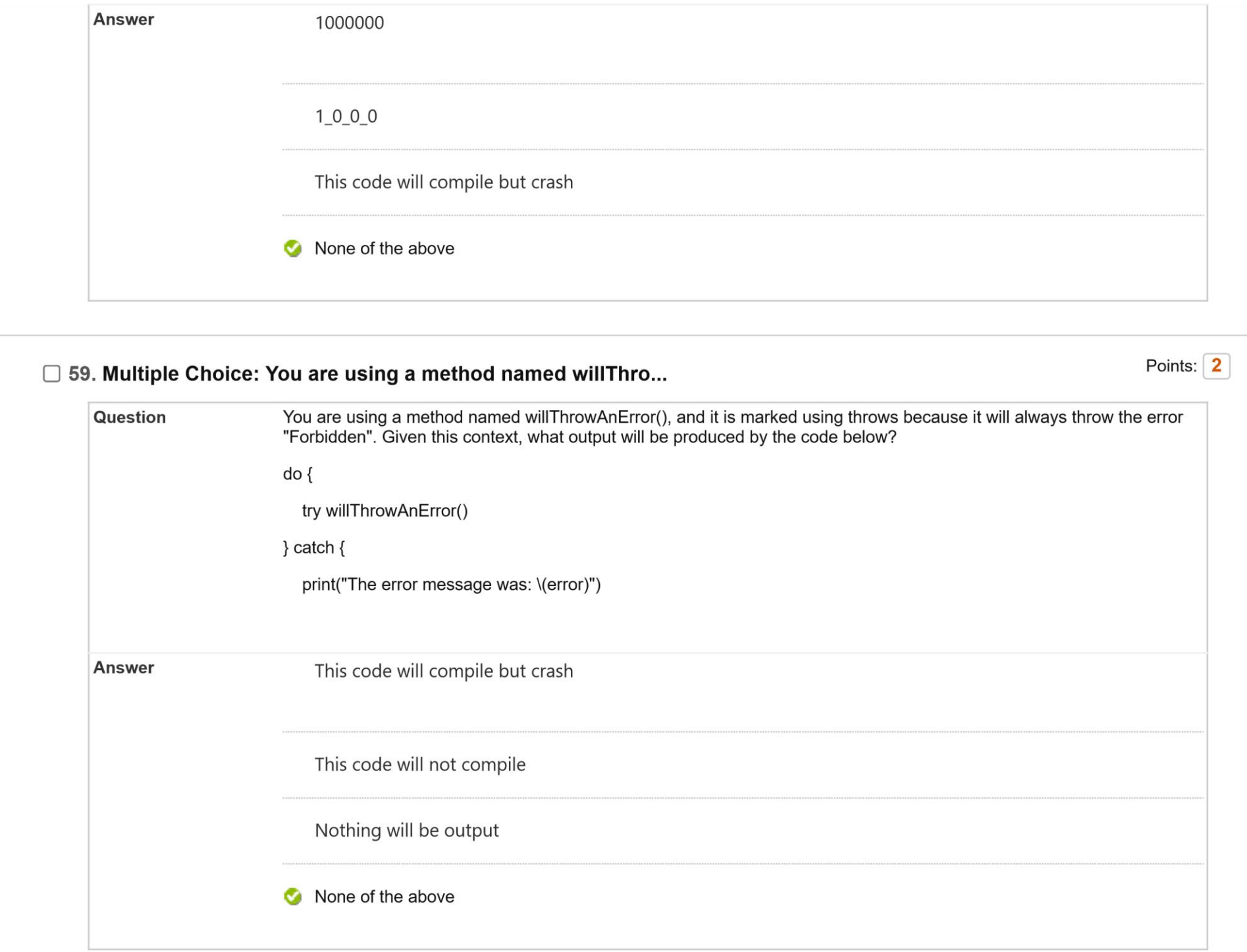

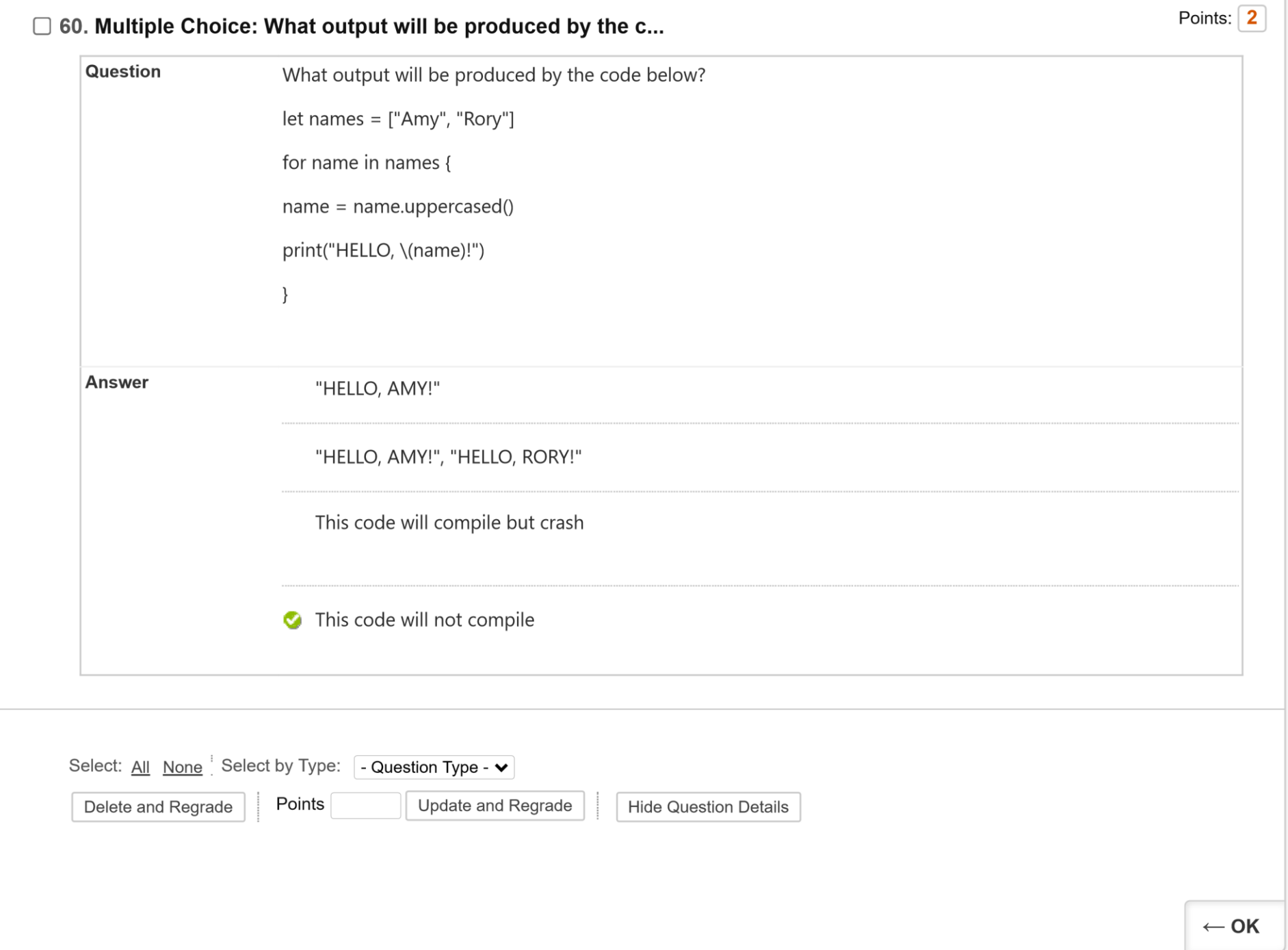